МИНИСТЕРСТВО ОБРАЗОВАНИЯ И НАУКИ РОССИЙСКОЙ ФЕДЕРАЦИИ федеральное государственное бюджетное образовательное учреждение высшего профессионального образования **«УЛЬЯНОВСКИЙ ГОСУДАРСТВЕННЫЙ ТЕХНИЧЕСКИЙ УНИВЕРСИТЕТ»**

# **Экспертные системы**

**Учебное пособие**

**Составитель А. Н. Никулин**

Ульяновск УлГТУ 2015

Рецензенты: Байгулов Р. М. доктор экономических наук, Жданов В. Ф. кандидат технических наук.

> Утверждено редакционно-издательским советом университета в качестве учебного пособия

**Экспертные системы** : учебное пособие / сост. А. Н. Никулин. – Ульяновск : УлГТУ, 2015. – 78 с. Э 41

ISBN 978-5-9795-1489-5

Учебное пособие содержит разделы: материалы по изучению дисциплины, приводятся понятия экспертной системы, классификация и методики экспертных систем и математические основы, рассматривается применение экспертных систем в экономике, а также программные продукты, применения при их использовании. Рассмотренные программные продукты могут быть использованы студентами в учебном процессе и в будущей профессиональной деятельности. Предназначено для студентов направления 38.03.01 «Экономика».

Пособие выполнено с учетом требований Федерального государственного образовательного стандарта третьего поколения.

> **УДК 004.89(075.8) ББК 32.813я73**

 Никулин А. Н., составление, 2015 ISBN 978-5-9795-1489-5 Оформление. УлГТУ, 2015.

# **ОГЛАВЛЕНИЕ**

<span id="page-2-0"></span>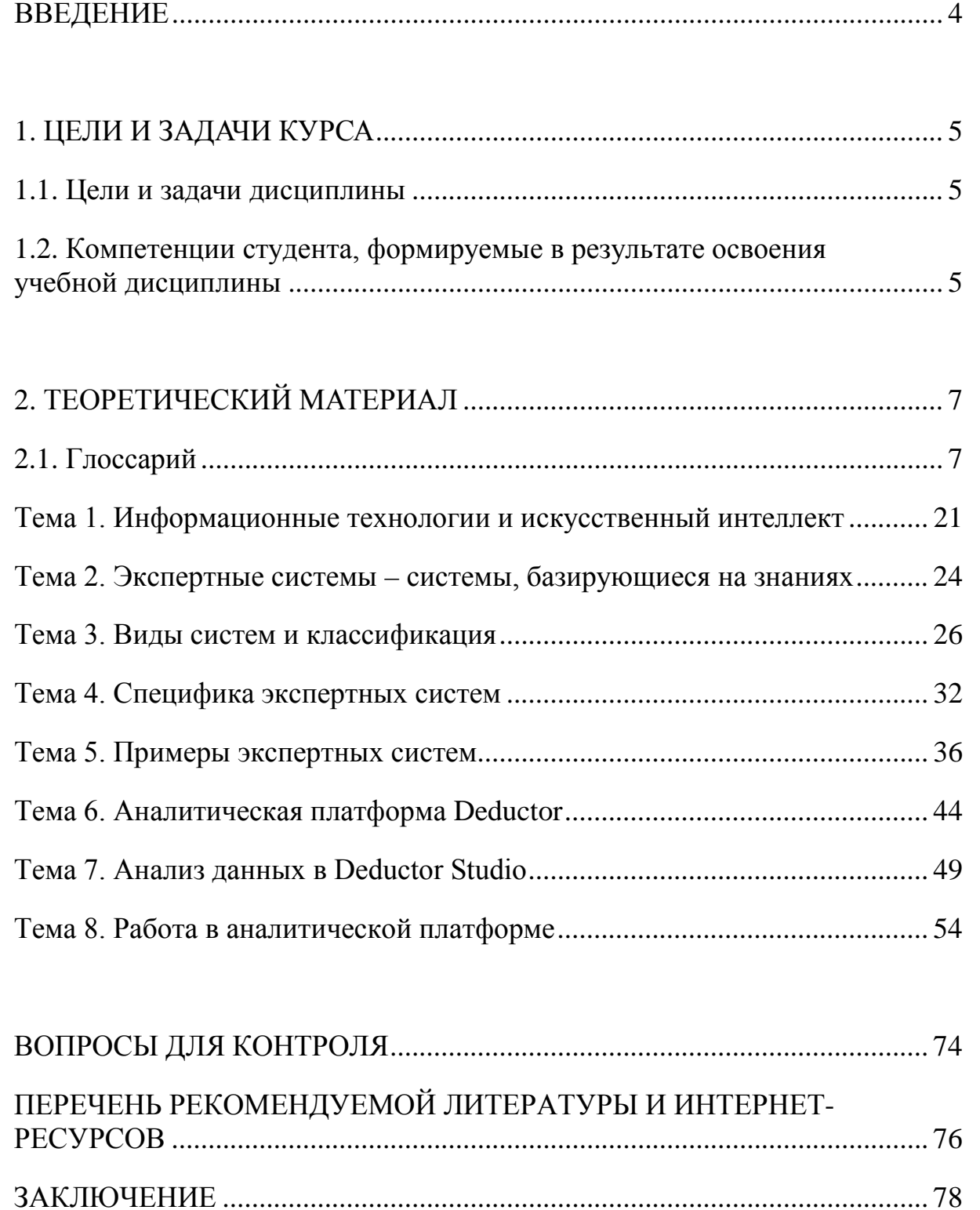

#### **ВВЕДЕНИЕ**

Экспертные системы (ЭС) представляют собой компьютерные программы, использующие принципы искусственного интеллекта и формализованные знания эксперта для обработки оперативной информации и принятия обоснованных решений в анализируемой предметной области.

Экспертные системы выдают советы, проводят анализ, выполняют классификацию, дают консультации и ставят диагноз. Они ориентированы на решение задач, обычно требующих проведения экспертизы человекомспециалистом. В отличие от машинных программ, использующих процедурный анализ, экспертные системы решают задачи в узкой предметной области (конкретной области экспертизы) на основе дедуктивных рассуждений. Такие системы часто оказываются способными найти решение задач, которые неструктурированны и плохо определены. Они справляются с отсутствием структурированности путем привлечения эвристик, то есть правил, взятых «с потолка», что может быть полезным в тех системах, когда недостаток необходимых знаний или времени исключает возможность проведения полного анализа.

Главное достоинство экспертных систем - возможность накапливать знания, сохранять их длительное время, обновлять и тем самым обеспечивать относительную независимость конкретной организации от наличия в ней квалифицированных специалистов. Накопление знаний позволяет повышать квалификацию специалистов, работающих на предприятии, используя наилучшие, проверенные решения. Практическое применение искусственного интеллекта на машиностроительных предприятиях и в экономике основано на экспертных системах, позволяющих повысить качество и сохранить время принятия решений, а также способствующих росту эффективности работы и повышению квалификации специалистов.

<span id="page-3-0"></span> $\overline{4}$ 

## **1. ЦЕЛИ И ЗАДАЧИ КУРСА**

#### **1.1. Цели и задачи дисциплины**

<span id="page-4-0"></span>Курс «Экспертные системы» является дисциплиной, предлагающей студентам профессиональные знания для применения их в практической деятельности.

Его *целью* является формирование у студентов знаний об информационных технологиях в организационно-экономической, финансовой сфере, возможностях применения профессионально-ориентированных информационных технологий искусственного интеллекта при решении экономических и управленческий задач.

*Задачей изучения дисциплины* является приобретение студентами знаний и практических навыков в использовании программных продуктов в финансовой деятельности.

# <span id="page-4-1"></span>**1.2. Компетенции студента, формируемые в результате освоения учебной дисциплины**

**Процесс изучения дисциплины направлен на формирование следующих компетенций:**

- владение основными методами, способами и средствами получения, хранения, переработки информации, имеет навыки работы с компьютером как средством управления информацией, способность работать с информацией в глобальных компьютерных сетях (ОК-13);

- способность при решении профессиональных задач анализировать социально-экономические проблемы и процессы с применением методов системного анализа и математического моделирования (ПК-2);

- способность ставить и решать прикладные задачи с использованием современных информационно-коммуникационных технологий искусственного интеллекта (ПК-4);

- способность выбрать инструментальные средства принятия решений поставленной задачи, проанализировать результаты расчетов и обосновать полученные выводы (ПК-5);

- способность применять к решению прикладных задач базовые алгоритмы обработки информации и искусственного интеллекта, выполнять оценку сложности алгоритмов, программировать и тестировать программы  $($  $\Pi$ K-10).

В результате изучения дисциплины студент должен:

- знать виды и особенности информационных ресурсов, в том числе искусственного интеллекта, методы получения и использования данных при решении задач управления, основные принципы построения и применения компьютерных информационных систем;

- уметь выявлять и оценивать информационные потребности для обеспечения аналитической и управленческой деятельности, выбирать и применять конкретные информационные технологии обеспечения анализа финансовой информации;

- владеть конкретными экспертными программными продуктами для обеспечения аналитической и управленческой деятельности на рабочем месте.

# 2. ТЕОРЕТИЧЕСКИЙ МАТЕРИАЛ

## 2.1. Глоссарий

<span id="page-6-1"></span><span id="page-6-0"></span>База знаний - семантическая модель, описывающая предметную область и позволяющая отвечать на такие вопросы из этой предметной области, ответы на которые в явном виде не присутствуют в базе. База знаний является основным компонентом систем Искусственного интеллекта и Экспертных систем.

Бизнес-модель - упрощенное представление реального объекта (бизнес-системы), отражающее некоторые аспекты знаний о бизнесе и дающее правильные ответы на вопросы, признанные существенными для управления.

Бизнес-процесс – это упорядоченная во времени и пространстве совокупность взаимосвязанных работ, направленных на получение определенного результата с указанием начала и конца, а также точным определением входов и выходов.

Внедрение знаний – процесс преобразования организованных знаний в реализованные.

Генетический алгоритм - эвристический алгоритм поиска, используемый для решения задач оптимизации и моделирования путем случайного подбора, комбинирования и вариации искомых параметров с использованием механизмов, напоминающих биологическую эволюцию.

Глубинные знания - знания, отражающие структуру и природу существующих отношений и процессов, протекающих в предметной области. Эти знания могут использоваться для прогнозирования поведения объектов. Противопоставляются Поверхностным знаниям.

Данные - это полученные эмпирическим путем и зафиксированные факты, дискретно описывающих ситуацию/проблему/объект вне контекста, т.е. характеризующие отдельные свойства объектов, процессов или явлений. Следует отличать от Информации и Знаний.

Декларативные (предметные) знания - знания о свойствах и фактах предметной области. Декларативные знания противопоставляются Процедурным (организационным) знаниям.

Диаграмма знаний - диаграмма, отражающая все элементы знаний, находящихся в организации, и отношения между ними. Диаграмма знаний может быть представлена в виде Классификатора. Построение такой диаграммы является одной из задач Аудита знаний.

Заинтересованные стороны (Stakeholders) - внутренние (собственники, менеджеры, сотрудники) и внешние (клиенты, поставщики, партнеры, конкуренты, государство, общественные движения) по отношению к организации субъекты, которые заинтересованы в результатах деятельности организации.

Знания - совокупность сведений, понятий, представлений о чемлибо. полученных, приобретенных, накопленных в результате учения, опыта, в процессе жизни и т.д. и обычно реализуемых в деятельности. Более формальные определения, применяемые обычно в рамках менеджмента знаний:

информация, подвергшаяся преобразованию в части выделения сущностных зависимостей. Знание само задает контекст описания и является целостным описанием ситуации;

результаты обобщения информации и установления опреде- $\bullet$ ленных закономерностей в какой-либо предметной области, которые позволяют ставить и решать задачи в этой области;

ресурс, базирующийся на практическом опыте специалистов и на информации, существующей на предприятии.

Извлечение знаний (Knowledge capture) - процесс получения знаний из его источников, которыми могут быть материальные носители (файлы, документы, книги) и эксперты (группы экспертов). Является частью Инженерии знаний.

Инновационные знания - уникальные знания, которые обеспечивают конкурентное преимущество в рассматриваемой деятельности. Они позволяют изменять «правила игры». (См. также Коренные знания).

**Интеллектуальные активы (ИА)** – вид интеллектуальных ресурсов, которые организации удалось определить, описать и занести в определенный реестр. Примерами ИА можно рассматривать: программное обеспечение, разработанные и формализованные в компании бизнес-процессы и методология, зафиксированные договоренности с покупателями и поставщиками, оформленные в виде контрактов, базы и массивы данных, отчеты и описания, а также патенты, торговые марки, авторские права, торговые секреты. ИА можно назвать «явным» Интеллектуальным капиталом.

**Интеллектуальный капитал (ИК)** – все интеллектуальные ресурсы (собственные и «заемные»), из которых организации извлекают стоимость. ИК может быть разделен на Человеческий капитал, Капитал отношений с заинтересованными сторонами и Организационный капитал.

**Интеллектуальная собственность (ИС)** – юридически оформленные Интеллектуальные активы, такие как патенты, торговые марки, авторские права.

**Информация** – данные, подвергшиеся преобразованию в части выделения контекста описания. Это структурированное описание ситуации. Следует отличать от Данных и Знаний. (Хотя в некоторых подходах Информация является родовым понятием для Данных и Знаний, которые отличаются разной степенью структуризации и осмысленности содержащейся в них информации).

**Информационная система** – организационно упорядоченная совокупность документов (массивов документов) и информационных технологий, в том числе с использованием средств вычислительной техники и связи, реализующих информационные процессы.

**Информационная экономика** – экономика, в которой большая часть ВВП обеспечивается деятельностью по производству, обработке, хранению и распространению информации и знаний, и больше половины занятых участвует в этой деятельности.

**Инженер по знаниям** – специалист по искусственному интеллекту, проектирующий и создающий Экспертную систему или другую информационную систему, базирующуюся на знаниях. Обычно инженер по знаниям выступает в роли посредника между Экспертом и Базой знаний.

Инженерия знаний - совокупность моделей, методов и технических приемов, нацеленных на создание систем, которые предназначены для решения проблем с использованием знаний. Фактически инженерия знаний это теория, методология и технология, которые охватывают методы добычи, анализа, представления и обработки знаний экспертов.

Интеллектуальный агент - программа, самостоятельно выполняющая задание, указанное пользователем компьютера, в течение длительных промежутков времени. Интеллектуальные агенты используются для содействия оператору или сбора информации. Одним из примеров заданий, выполняемых агентами, может служить задача постоянного поиска и сбора необходимой информации в Интернете.

Искусственный бизнес-интеллект (Business Intelligence  $(BI)$ ) – coвокупность интеллектуальных информационных технологий анализа (Data mining, нейронные сети – artificial neural networks) и представления данных (Корпоративный портал знаний), а также моделирования систем (System dynamics, эволюционное моделирование) с целью применения их результатов для решения производственных, организационных и социальноэкономических задач.

Искусственный интеллект (Artificial Intelligence  $(III/AI)$ ) – набор компьютерных техник, который позволяет компьютеру работать с долей человеческого интеллекта. В отличие от процедурного выполнения программ, действия компьютера осуществляются в соответствии с собственными выводами.

Каталог компетенций - карта, устанавливающая связь между сотрудниками организации и их компетенциями, которая позволяет пользователю находить людей, имеющих требуемые знания, навыки и умения.

Капитал отношений с заинтересованными сторонами - отражение прочности связей организации с Заинтересованными сторонами, которые оказывают наибольшее воздействие на создание стоимости в компании. В большинстве случаев может быть выражен Капиталом клиента. Является частью Интеллектуального капитала организации.

**Капитал отношений с клиентами** – определяется лояльностью и удовлетворенностью клиентов, а также теснотой и прочностью связей с клиентом. Является частью Капитала отношений с заинтересованными сторонами.

**Когнитивная карта или карта знаний** – карта, отражающая распределение элементов знаний между различными объектами организации, такими как организационная единица, функция, процесс, местонахождение и т. п. Дополнительно на карте может устанавливаться степень покрытия (coverage) элементом знаний соответствующей потребности. Создание и поддержание карты знания являются основными задачами Аудита знаний.

**Карта стратегий** – система Критических факторов успеха, объединенных причинно-следственными связями. Используется для создания Сбалансированной системы показателей.

**Классификатор** – иерархический список (древовидная модель) выделенных объектов управления (организационных звеньев, функций, материальных ресурсов, баз и хранилищ данных, документов и т.п.), которым могут быть приписаны различные атрибуты: тип, значения, комментарий и т.п. Элементы нижнего уровня классификатора являются детализацией элементов верхнего уровня.

**Когнитивный менеджмент** – систематическое управление процессами, посредством которых знание идентифицируется, накапливается, распределяется и применяется в организации для улучшения ее деятельности.

**Когнитивный подход** – решение научных проблем методами, учитывающими когнитивные аспекты, в которые включаются процессы восприятия, мышления, познания, объяснения и понимания.

**Когнитивный реинжиниринг** – инструмент управления изменениями в компании на основе активизации интеллектуальной деятельности человека.

Кодификация (Codification) – подход к управлению знаниями, при котором наибольшее внимание уделяется сохранению формализованных знаний и обмену ими. Данный подход опирается на активное использование информационных технологий. Противопоставляется Персонализации.

Компетенция персонала (Expertise) - субъективные условия выполнения профессиональной деятельности. Можно выделить три аспекта компетенции - знания, навыки (привычные способы поведения в однородных, стандартных ситуациях) и умения (способы поведения в различных, в том числе и новых, ситуациях).

Контент-анализ - анализ содержания документов, который нацелен на измерение ряда качественных и количественных характеристик текста и на анализ зависимостей между ними.

Коренные знания - минимальные знания, которыми обладают все участники рассматриваемой области деятельности (барьер для входа в область). Они обеспечивают «участие в игре».

Корпоративная культура - система материальных и духовных ценностей, присущих данной компании и отражающих ее индивидуальность и восприятие себя и других в социальной и вещественной среде, а также определяющих поведение и взаимодействие ее сотрудников.

Корпоративная память (Corporate memory) - центральное знание о прошлом компании, включая историю проектов, важные решения и их обоснования, ключевые документы и знания об отношениях с покупателями. Обращение к корпоративной памяти позволяет избежать «изобретение колеса» и повторения ошибок. Реализуется как хранилище больших объемов данных, информации и знаний из различных источников предприятия. Корпоративная память является основой Организационного обучения.

Корпоративный портал знаний - система, которая объединяет все имеющиеся у организации информационные ресурсы (приложения, базы и хранилища данных, аналитические системы и пр.) и, используя webинтерфейс, предоставляет пользователям единый защищенный доступ к корпоративной и внешней информации. Реализуется созданием Интранета.

**Критические факторы успеха (КФУ)** – наиболее стратегически важные Цели для обеспечения успеха компании.

**Менеджмент знаний** – целенаправленная организация деятельности всей компании, где знания рассматриваются, как главный стратегический фактор успеха. Следует отличать от Управления знаниями.

**Мета-знания** – знания о знании. Примерами мета-знаний являются Диаграмма знаний, Карта знаний и Каталог компетенций.

**Мультипликатор интеллекуального капитала** –соотношение Организационного капитала и Человеческого капитала в компании. Соотношение показывает, как компания усиливает (leverage) свой человеческий капитал, используя организационный капитал. Повышение значения мультипликатора характеризует высокое усиление и уменьшает потерю знаний (и связанные с ней риски) при уходе людей.

**Мягкие вычисления** – совокупность неточных, приближенных методов решения задач, зачастую не имеющих решение за полиномиальное время. Такие задачи возникают в области биологии, медицины, гуманитарных наук, менеджменте.

**Нейронные сети** – математические модели, а также их программные или аппаратные реализации, построенные по принципу организации и функционирования биологических нейронных сетей – сетей нервных клеток живого организма.

**Нечеткая логика** – раздел математики, являющийся обобщением классической логики; в основном многозадачная логика, которая позволяет определять промежуточные значения между Булевыми оценками подобно Да/Нет, Истина/Ложь, Черное/Белое и т.д.

**Область представления знаний** – совокупность объектов знаний, которая отображается на корпоративном портале. Область знаний связана с совокупностью сервисов, семантических настроек (фильтров) сервисов, настроек визуального представления и взаимного расположения сервисов на экране, текущего состояния. Область знаний хранится на портале как единое целое и отображается на рабочем столе пользователя.

Облачные вычисления - технология распределенной обработки данных, в которой компьютерные ресурсы и мощности предоставляются пользователю как Интернет-сервис.

**Онтология (Ontology)** - это структурная спецификация некоторой предметной области, ее формализованное представление, которое включает словарь (или имена) указателей на термины предметной области и логические выражения, которые описывают, как они соотносятся друг с другом. Является расширением Систематики, добавляющее определение связи между объектами, а также правила вывода и связанные действия или более краткое определение: Формализованное представление основных понятий предметной области и связей между ними.

Организационный капитал - способности организации, проистекающие из формализованных знаний, деловых процессов, организационной культуры, ценностей и норм. Является частью Интеллектуального капитала организации.

Персонализация знаний - подход к управлению знаниями, который ориентирован в большей степени на сохранение необъективированных (скрытых, неявных) знаний. Для этих целей обычно формируются Сообщества, в которых происходит обмен знаниями; выявляются эксперты по отдельным направлениям, для которых создаются условия для обмена знаниями. Противопоставляется Кодификации.

Поверхностные знания - знания о видимых взаимосвязях между событиями и фактами предметной области. близкие чисто эмпирическому опыту, которые могут быть представлены в простых моделях, основанными на правилах типа «Если (условие), то (действие)».

Политика в области управления знаниями - пояснение целей и стратегий компании в области управления знаниями. Политика определяет критерии принятия решений, общие принципы поведения и правила поведения в типичных ситуациях относящиеся к управлению знаниями.

Портальный сервис - сервис, который является неотъемлемой принадлежностью корпоративного портала и входит в его "стандартный" комплект.

Проактивность портала - способность корпоративного портала динамически предоставлять пользователям информацию (элементы знаний) в зависимости от их ролей, активности на портале и текущего бизнесконтекста.

Процедурные знания - знания о способах решения задач в проблемной области, а также различные инструкции, методики и т.п. Процедурные знания противопоставляются Декларативным знаниям.

Распределенная обработка данных - способ решения трудоемких вычислительных задач с использованием нескольких компьютеров, объединенных в параллельную вычислительную систему.

Реструктуризация - процесс управления изменениями организации, направленный на поддержания оптимального соответствия структуры предприятия и его текущей стратегической линии поведения. Типы реструктуризации (развитие, сокращение, слияние, разделение, перераспределение).

Реинжиниринг бизнес-процессов (BPR) - технология фундаментального переосмысления и радикального перепроектирования бизнеспроцессов предприятия, которое необходимо для того, чтобы достичь коренных улучшений в ключевых показателях деятельности организации.

Сбалансированная система показателей (CCII) **(Balanced)** Scorecard (BSC)) - система оценки и стимулирования деятельности организации по реализации выбранной стратегии. Система обеспечивает учет не только финансовых результатов, но и факторов, определяющих данные результаты: взаимоотношения с клиентами, инновации, эффективность бизнес-процессов, знания и потенциал организации. Основным инструментом ССП является Карта стратегий.

Семантическая сеть (Semantic Network) - информационная модель предметной области, имеющая вид ориентированного графа, вершины которого соответствуют объектам предметной области, а дуги (ребра) задают отношения между ними. Семантическая сеть - это один из видов представления Онтологии.

Система менеджмента знаний - совокупность методологических подходов и технологий, которые позволяют менеджменту за счет использования знаний создать для компании дополнительные ценности.

Система поддержки групповой работы (Groupware) - программное обеспечение, которое поддерживает совместную работу (сотрудничество) людей в организации.

Система управления документами (система документооборота) система, обеспечивающая хранение, передачу и извлечение документов, находящихся в разных форматах.

Система поддержки принятия решений (Decision Support System) - компьютерная автоматизированная система, целью которой является помощь людям, принимающим решение в сложных условиях для полного и объективного анализа предметной деятельности. СППР возникли в результате слияния управленческих информационных систем и систем управления базами данных.

Систематика (таксономия) (Тахопоту) - система классификации. Типовой систематикой является иерархический список (см. Классификатор). Систематика, в которой объект может встречаться более чем в одной ветви, называется «поли-иерархичной».

Системная динамика (System dynamics) - методология моделирования динамических управляемых систем с обратной связью. В системах поддержки принятия решений применение системной динамики позволяет объединить несколько функциональных пространств организации в одно нелое и обеспечить количественный базис для выработки более эффективной управленческой политики.

Система управления содержимым (Content management system, CMS) – компьютерная программа или система, используемая для обеспечения и организации совместного процесса создания, редактирования и управления текстовыми и мультимедиа документами (содержимым или контентом). Обычно это содержимое рассматривается как неструктурированные данные предметной задачи в противоположность структурированным данным, обычно находящимися под управлением СУБД.

Ситуационный центр - самая современная форма реализации системы поддержки принятия решений, основанная на технологиях моделирования и анализа ситуаций, предельно концентрированном представлении информации и обеспечивающая интегральное управление.

Скрытые знания (Implicit (Tacit) knowledge) – это персональное знание, неразрывно связанное с индивидуальным опытом. Его можно передать путем прямого контакта - «с глазу на глаз» или при помощи специальных процедур извлечения знаний. Во многих случаях, именно скрытое практическое знание - является ключевым для принятия решений и управления. Противопоставляются Явным знаниям.

Социально-психологическое моделирование - метод исследования и формирования группы людей, основанный на экспериментальном воспроизведении деятельности группы.

Социальная сеть - интерактивный многопользовательский вебсайт, контент которого наполняется самими участниками сети. Сайт представляет собой автоматизированную социальную среду, позволяющую общаться группе пользователей, объединенных общим интересом. К ним относятся и тематические форумы, особенно отраслевые, которые активно развиваются в последнее время.

Социальный капитал – сумма реальных и потенциальных ресурсов, существующих, доступных и извлекаемых из сети взаимоотношений человека с социальными единицами.

Спираль знаний (knowledge spiral) - модель, предложенная Икуджио Нонакой для объяснения того, как при создании новых знаний явные и неявные знания взаимодействуют в организации благодаря четырем процессам их преобразования:

- социализации (неявные знания превращаются в неявные);
- экстериоризации (неявные знания превращаются в явные):
- комбинации (явные знания превращаются в явные);
- интериоризации (явные знания превращаются в неявные).

Среда менеджмента знаний (knowledge environment) – аспекты состояния компании, которые определяют способность компании эффективно управлять знаниями. Наиболее важными аспектами являются установленная взаимосвязь между стратегией компании и знаниями, культура, уровень технологической оснащенности, знание источников знаний. доступность источников знаний, структурированность и актуальность существующих знаний.

Стратегия - образ действия, обеспечивающий достижение поставленной Цели.

Структурирование знаний (knowledge structuring)  $-$  процесс организации и установления взаимосвязей в знании, полученном в процессе Извлечения. Является частью Инженерии знаний.

Управление знаниями - это совокупность процессов и технологий для выявления, создания, распространения, обработки, хранения и предоставления для использования знаний внутри предприятия.

Управление изменениями (Change management) – 1. Область менеджмента, которая концентрирует внимание на технике проведения изменений в организации. 2. Способность контролировать изменения в активах, процессах, документах и технологиях.

Формализация знаний (Knowledge Formalizing) – процесс представления структурированных знаний на определенном языке представления знаний. Является частью Инженерии знаний.

Формализованные знания (явные знания) (Explicit knowledge)  $$ знания, которые можно найти в документах организации в форме сообщений, писем, статей, справочников, патентов, чертежей, видео- и аудиозаписей, программного обеспечения и т.д.

Функциональная область - совокупность (множество) процессов (иногда явно не выделяемых), направленных на решение единой задачи (достижения единой цели).

Хранилище данных (Data Warehouse) - система, работающая по принципу центрального склада. Хранилища обычно содержат многолетние версии обычной БД, физически размещаемые в той же самой базе. Когда все данные содержатся в едином хранилище, изучение и анализ связей между отдельными элементами может быть более плодотворным.

Цель - это желаемое состояние экономической системы, отражающее волю управляющего системой субъекта и имеющее строго определенный срок существования.

Человеческий капитал - способность индивидуумов и команд организации удовлетворять потребности заинтересованных сторон компетенциями и идеями. Является частью Интеллектуального капитала организации.

Эвристические методы - последовательность предписаний или процедур обработки информации, выполняемая с целью поиска более рациональных и новых конструктивных решений, позволяющих ускорить процесс решения задачи.

Эксперт - специалист, который за годы обучения и практической деятельности научился эффективно решать задачи, относящиеся к конкретной предметной области.

Экспертная система - система Искусственного интеллекта, включающая знания об определенной слабо структурированной и трудно формализуемой узкой предметной области и способная предлагать и объяснять пользователю разумные решения. Экспертная система состоит из Базы знаний, механизма логического вывода и подсистемы объяснений.

Data mining / Добыча данных - компьютерная техника извлечения знаний, которая использует искусственный интеллект для распознавания образов и выделения значимых закономерностей из данных, находящихся в хранилищах или входных или выходных потоках. Эти методы основываются на статистическом моделировании, нейронных сетях, генетических алгоритмах и др. Частная методология text mining решает задачи навигации в больших текстовых массивах, поиск взаимосвязей между ключевыми понятиями текстов, структуризация хранилищ документов, поиск инвыраженный на естественном языке, распределение по формации, рубрикам.

OLAP/On-Line Analytical Processing - Оперативная аналитическая обработка данных - класс приложений и технологий, предназначенных для сбора, хранения и анализа многомерных данных в целях поддержки принятия управленческих решений. Технология OLAP позволяет аналитикам, менеджерам и управляющим сформировать свое собственное видение данных, используя быстрый, единообразный, оперативный доступ к разнообразным формам представления информации.

**OLTP/ On-Line Transaction Processing**  $-$  обработка транзакций в реальном времени. Способ организации БД, при котором система работает с небольшими по размерам транзакциями, но идущими большим потоком, и при этом клиенту требуется от системы максимально быстрое время ответа

Business Intelligence - бизнес-аналитика, бизнес-анализ. Программное обеспечение, созданное для помощи управленцу в анализе информации о своей компании и ее окружении. ВІ-технологии позволяют анализировать большие объемы информации, заостряя внимание пользователей лишь на ключевых факторах эффективности, моделируя исход различных вариантов действий, отслеживая результаты принятия тех или иных решений.

<span id="page-19-0"></span>**Text mining** - разработанная на основе статистического и лингвистического анализа, а также искусственного интеллекта технология, предназначена для проведения смыслового анализа, обеспечения навигации и поиска в неструктурированных текстах.

# ТЕМА 1. ИНФОРМАЦИОННЫЕ ТЕХНОЛОГИИ И ИСКУССТВЕННЫЙ ИНТЕЛЛЕКТ

Экспертная система (ЭС, англ. expert system) – компьютерная система, способная частично заменить специалиста-эксперта в разрешении проблемной ситуации. Современные ЭС начали разрабатываться исследователями искусственного интеллекта в 1970-х годах, а в 1980-х получили коммерческое подкрепление. Предтечи экспертных систем были предложены в 1832 году С. Н. Корсаковым, создавшим механические устройства, так называемые «интеллектуальные машины», позволявшие находить решения по заданным условиям, например, определять наиболее подходящие лекарства по наблюдаемым у пациента симптомам заболевания.

В информатике экспертные системы рассматриваются совместно с базами знаний как модели поведения экспертов в определенной области знаний с использованием процедур логического вывода и принятия решений, а базы знаний - как совокупность фактов и правил логического вывода в выбранной предметной области деятельности.

Под искусственным интеллектом обычно понимают способности компьютерных систем к таким действиям, которые назывались бы интеллектуальными, если бы исходили от человека.

Решение специальных задач требует специальных знаний. Однако не каждая компания может себе позволить держать в своем штате экспертов по всем связанным с ее работой проблемам или даже приглашать их каждый раз, когда проблема возникла. Главная идея использования технологии экспертных систем заключается в том, чтобы получить от эксперта его знания и, загрузив их в память компьютера, использовать всякий раз, когда в этом возникнет необходимость. Являясь одним из основных приложений искусственного интеллекта, экспертные системы представляют собой компьютерные программы, трансформирующие опыт экспертов в какой-либо

области знаний в форму эвристических правил (эвристик). Эвристики не гарантируют получения оптимального результата с такой же уверенностью, как обычные алгоритмы, используемые для решения задач в рамках технологии поддержки принятия решений. Однако часто они дают в достаточной степени приемлемые решения для их практического использования. Все это делает возможным использовать технологию экспертных систем в качестве советующих систем. Технологию построения экспертных систем часто называют инженерией знаний. Как правило, этот процесс требует специфической формы взаимодействия создателя экспертной системы, которого называют инженером знаний, и одного или нескольких экспертов в некоторой предметной области. Инженер знаний извлекает из экспертов процедуры, стратегии, эмпирические правила, которые они используют при решении задач, и встраивает эти знания в экспертную систему. В результате появляется программа для ЭВМ, которая решает задачи во многом так же, как эксперты - люди.

ЭС с успехом применяются в тех областях, где кроме применения стандартных алгоритмических методов, основанных на точных вычислениях, по существу знания и опыт конкретных экспертов-аналитиков, а принятие решений формируется в условиях неполноты данных и зависит скорее от качественных, чем количественных оценок. К таким предметным областям относится прежде всего область анализа финансовой деятельности, где эффективность принимаемых решений зависит от сопоставления множества различных факторов, учета сложных причинно-следственных связей, применения нетривиальных логических рассуждений и т.п.

В настоящее время «классическая» концепция экспертных систем, сложившаяся в 70-80 годах прошлого века, переживает серьезный кризис, связанный с ее глубокой ориентацией на общепринятый в те годы текстовый человеко-машинный интерфейс, который в настоящее время в пользо<span id="page-22-0"></span>вательских приложениях почти полностью вытеснен графическим (GUI). Кроме того, «классический» подход к построению экспертных систем плохо согласуется с реляционной моделью данных, что делает невозможным эффективное использование современных промышленных СУБД для организации баз знаний таких систем. Все приводимые в литературных и интернет-источниках примеры «известных» или «распространенных» экспертных систем на самом деле относятся к 80-м годам прошлого столетия и в настоящее время давно не существуют, либо безнадежно устарели и поддерживаются лишь немногочисленными энтузиастами. С другой стороны, нередко в качестве маркетингового хода экспертными системами объявляются современные программные продукты, в «классическом» понимании таковыми не являющиеся (например, компьютерные справочноправовые системы). Предпринимаемые энтузиастами попытки объединить «классические» подходы к разработке экспертных систем с современными подходами к построению пользовательского интерфейса (проекты CLIPS Java Native Interface, CLIPS.NET и др.) не находят поддержки среди крупных компаний-производителей программного обеспечения и по этой причине остаются пока в экспериментальной стадии.

# ТЕМА 2. ЭКСПЕРТНЫЕ СИСТЕМЫ - СИСТЕМЫ, БАЗИРУЮЩИЕСЯ НА ЗНАНИЯХ

Технологию построения экспертных систем часто называют инженерией знаний. Как правило, этот процесс требует специфической формы взаимодействия создателя экспертной системы, которого называют инженером знаний, и одного или нескольких экспертов в некоторой предметной области. Инженер знаний «извлекает» из экспертов процедуры, стратегии, эмпирические правила, которые они используют при решении задач, и встраивает эти знания в экспертную систему. В результате появляется компьютерная программа, которая решает задачи во многом так же, как эксперты - люди. Важность экспертных систем состоит в следующем:

- технология ЭС является важнейшим средством в решении глобальных проблем традиционного программирования, прежде всего, это - длительность, и следовательно, высокая стоимость разработки сложных приложений:

- высокая стоимость сопровождения сложных систем, которая часто в несколько раз превосходит стоимость их разработки;

- низкий уровень повторной используемости программ.

При появлении специальных инструментальных средств построения ЭС сократились сроки разработки, значительно снизилась трудоемкость. Соответственно средства построения ЭС можно разделить на три основных типа:

- языки программирования;

- среды программирования;

- пустые ЭС (оболочки).

Общим недостатком языков программирования для создания экспертных систем являются:

- большое время разработки;

- необходимость привлечения высококвалифицированных программистов:

- трудности с модификацией готовой системы.

Все это делает применение языков программирования для реализации ЭС весьма дорогостоящим и трудоемким.

Второй тип построения ЭС позволяет разработчику облегчить работу тем, что появляется возможность не программировать некоторые или все компоненты ЭС, а выбирать их из заранее составленного набора.

Последний тип построения ЭС (пустых ЭС, или «оболочек») разработчик ЭС полностью освобождается от работ по созданию программ и занимается лишь наполнением базы знаний.

Любая экспертная система включает в себя принцип накопления знаний специалистов (экспертов), который каким-либо образом программно реализуется. После этого, на основе этих знаний, пользователи ЭС, имеющие обычную квалификацию, могут решать свои текущие задачи столь же успешно, как это сделали бы сами эксперты.

У экспертной системы должно быть два режима работы:

- режим приобретения знаний;

- режим решения задач.

<span id="page-24-0"></span>В режиме приобретения знаний эксперт общается с экспертной системой при посредничестве инженера знаний, в режиме решения задач в общении с экспертной системой участвует пользователь, которого интересует результат и способ его получения. Экспертные системы не являются просто пассивным источником полезной информации. Экспертная система подсказывает необходимое направление решения задачи, развивает цепочки умозаключений, объясняет свои действия.

# ТЕМА 3. ВИДЫ СИСТЕМ И КЛАССИФИКАЦИЯ

Эксперт - человек, который ясно выражает свои мысли, умеющий находить правильные решения проблем в конкретной предметной области.

Инженер знаний - человек, имеющий познания в информатике и искусственном интеллекте, знающий, как надо строить экспертные системы.

Средство построения экспертной системы - это программные пакеты, которые использует инженер знаний.

Пользователь:

1. Создатель инструмента, отлаживающий средства построения экспертной системы.

- 2. Инженер знаний.
- 3. Эксперт.
- 4. Клерк.
- 5. Физические или юридические лица, а также программа.

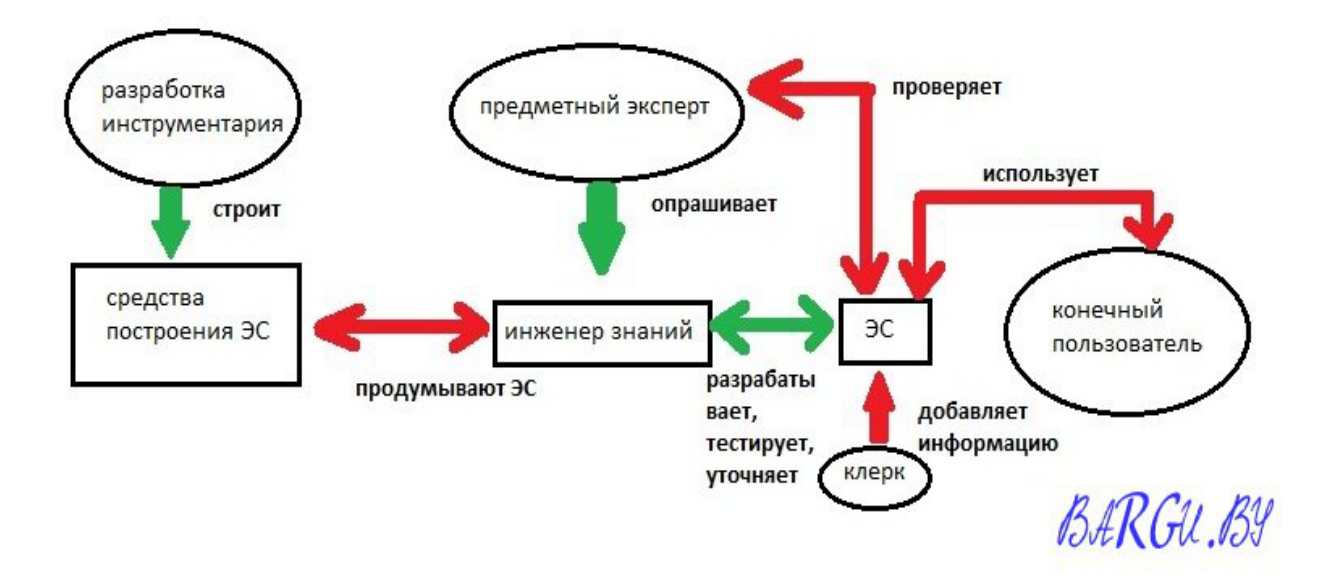

Рис. 1. Структура взаимодействия ЭС и внешнего окружения.

На рис. 1 показаны структура ЭС и система взаимодействия пользователей и инженеров, работающих с ЭС.

Сердцевину экспертной системы составляет база знаний (БЗ), которая накапливается в процессе построения ЭС. Знания должны быть выражены в явном виде и организованы так, чтобы упростить принятие решений. Важность этой особенности экспертной системы невозможно переоценить.

Последствия этого процесса выходят за пределы построения программы, предназначенной для решения некоторого класса задач. Причина в том, что знания, как основа ЭС, являются явными и доступными, что и отличает эти системы от большинства традиционных программ. БЗ обладают такой же ценностью, как и любой большой объем знаний, которые могут широко распространяться посредством книг и лекций.

В области экономики недвижимости эта характеристика ЭС весьма актуальна, так как рынок недвижимости как объект изучения и анализа характеризуется очень значительным объемом специальных знаний, необходимых для рациональной деятельности. Накопление этих знаний возможно только в течение достаточно длительного времени и с привлечением широкого круга специалистов.

Наиболее полезной характеристикой ЭС является то, что она применяет для решения проблем только высококачественный опыт. Этот опыт может представлять уровень мышления наиболее квалифицированных экспертов в данной области, что ведет к решениям творческим, точным и эффективным. Именно высококачественный опыт в сочетании с умением его применять делает систему рентабельной, способной заслужить признание на рынке. Этому способствует также гибкость системы. Система может наращиваться постепенно в соответствии с нуждами бизнеса или заказчика. Это означает, что можно вначале вложить сравнительно скромные средства, а потом наращивать возможности ЭС по мере необходимости.

Технология ЭС в области экономики недвижимости может опереться на имеющиеся организационные формы аккумулирования высококачест-

венного опыта (профессиональные союзы и ассоциации, учреждения профессионального образования, профессиональные клубы и журналы и т.д.).

Другой полезной чертой экспертных систем является наличие у них прогностических возможностей. Экспертная система может функционировать в качестве теории обработки информации или модели решения задачи в заданной области, давая ожидаемые ответы в конкретной ситуации и показывая, как изменятся эти ответы в новых ситуациях. Экспертная система может объяснить подробно, каким образом новая ситуация привела к изменениям. Это позволяет пользователю оценить возможное влияние новых фактов или информации и понять, как они связаны с решением. Аналогично, пользователь может оценить влияние новых стратегий или процедур на решение, добавляя новые правила или изменяя уже существующие.

Очевидно, что прогнозная составляющая методики оценки является одновременно и наиболее важной и наименее подкрепленной аналитическими методами. Именно прогноз изменения ценообразующих факторов представляется сегодня наиболее перспективным направлением применения ЭС.

База знаний, определяющая компетентность ЭС, может также обеспечить новое качество: институциональную память. Если БЗ разработана в ходе взаимодействия с ведущими специалистами учреждения, отдела или штаба, то она представляет текущую политику или способы действия этой группы людей. Этот набор знаний становится сводом очень квалифицированных мнений и постоянно обновляющимся справочником наилучших стратегий и методов, используемых персоналом.

В области экономики недвижимости ЭС должны предоставить средства для более стабильного государственного и корпоративного управления, защитить интересы заказчика, повысить качество предоставляемых услуг. Высокопрофессиональные эксперты смогут сосредоточить свои усилия на решении наиболее сложных творческих задач, освободившись от рутины.

Не менее важным свойством экспертных систем является то, что их можно использовать для обучения и тренировки руководящих работников и ведущих специалистов. ЭС могут быть разработаны с расчетом на подобный процесс обучения, так как они уже содержат необходимые знания и способны объяснить процесс своего рассуждения. В качестве инструмента обучения ЭС обеспечивает новых специалистов обширным багажом опыта и стратегий, по которым можно изучать рекомендуемую политику и методы.

Общепринятая классификация экспертных систем отсутствует, однако наиболее часто экспертные системы различают по назначению, предметной области, методам представления знаний, динамичности и сложности (рис. 2).

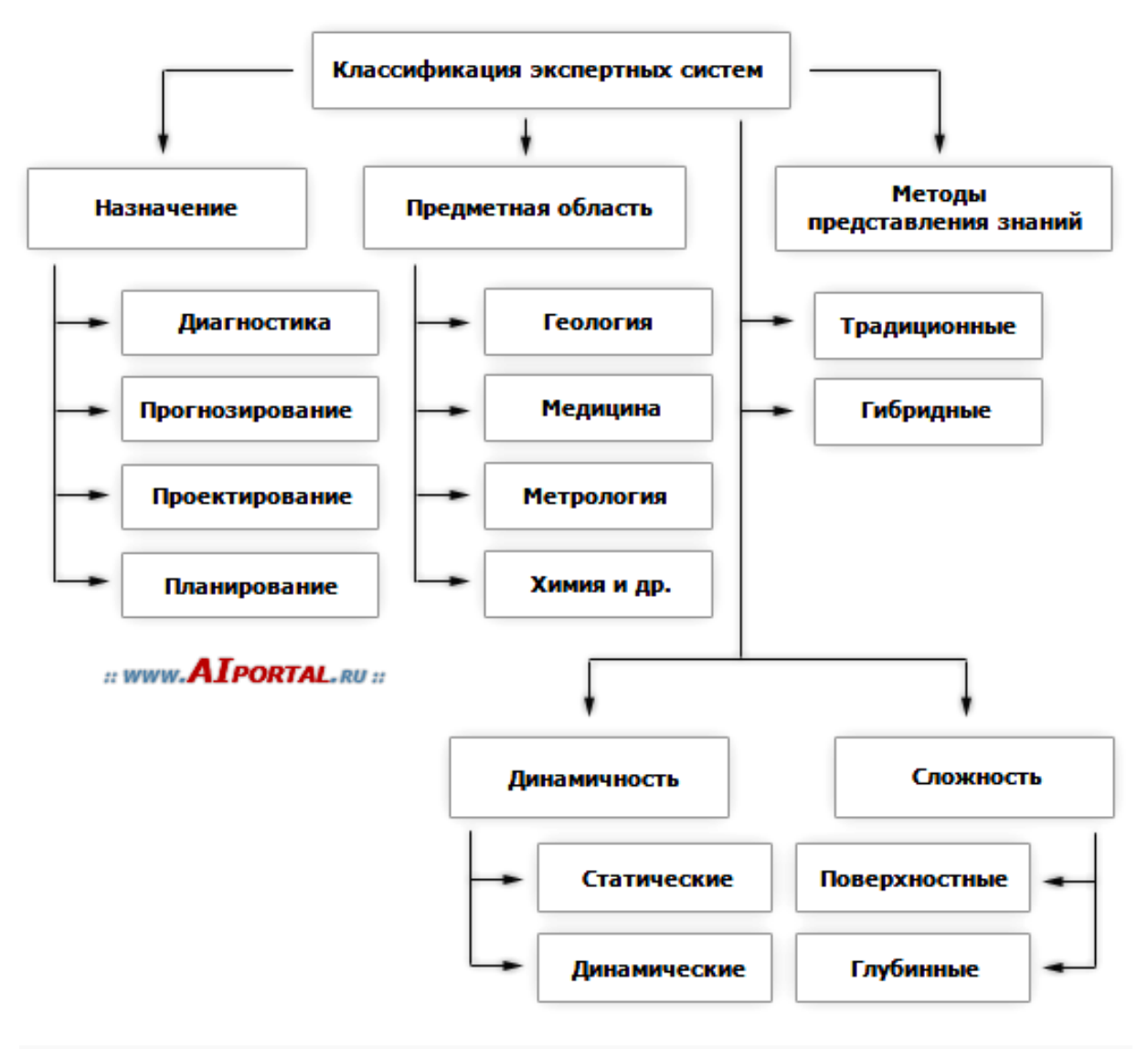

Рис. 2. Классификация ЭС.

По *назначению* классификацию экспертных систем можно провести следующим образом:

- диагностика состояния систем, в том числе мониторинг (непрерывное отслеживание текущего состояния);

- прогнозирование развития систем на основе моделирования прошлого и настоящего;

- планирование и разработка мероприятий в организационном и технологическом управлении;

- проектирование или выработка четких предписаний по построению объектов, удовлетворяющих поставленным требованиям;

- автоматическое управление (регулирование);

- обучение пользователей и др.

По *предметной области* наибольшее количество экспертных систем используется в военном деле, геологии, инженерном деле, информатике, космической технике, математике, медицине, метеорологии, промышленности, сельском хозяйстве, управлении процессами, физике, филологии, химии, электронике, юриспруденции.

Классификация экспертных систем *по методам представления знаний* делит их на:

- традиционные;

- гибридные.

Традиционные экспертные системы используют, в основном, эмпирические модели представления знаний и исчисление предикатов первого порядка.

Гибридные экспертные системы используют все доступные методы, в том числе оптимизационные алгоритмы и концепции баз данных.

По *степени сложности* экспертные системы делят на поверхностные и глубинные. Поверхностные экспертные системы представляют знания в

виде правил «ЕСЛИ-ТО». Условием выводимости решения является безобрывность цепочки правил. Глубинные экспертные системы обладают способностью при обрыве цепочки правил определять (на основе метазнаний) какие действия следует предпринять для продолжения решения задачи. Кроме того, к сложным относятся предметные области, в которых текст записи одного правила на естественном языке занимает более 1/3 страницы.

Классификация экспертных систем по динамичности делит экспертные системы на:

статические;

линамические.  $\omega_{\rm{max}}$ 

Предметная область называется статической, если описывающие ее исходные данные не изменяются во времени. Статичность области означает неизменность описывающих ее исходных данных. При этом производные данные (выводимые из исходных) могут и появляться заново, и изменяться (не изменяя, однако, исходных данных).

Если исходные данные, описывающие предметную область, изменяются за время решения задачи, то предметную область называют динамической.

В архитектуру динамической экспертной системы, по сравнению со статической, вводятся два компонента подсистема моделирования внешнего мира и подсистема связи с внешним окружением.

<span id="page-30-0"></span>Подсистема связи с внешним окружением осуществляет связи с внешним миром через систему датчиков и контроллеров. Кроме того, традиционные компоненты статической экспертной системы (база знаний и механизм логического вывода) претерпевают существенные изменения, чтобы отразить временную логику происходящих в реальном мире событий.

## ТЕМА 4. СПЕЦИФИКА ЭКСПЕРТНЫХ СИСТЕМ

Особенности экспертных систем, отличающие их от обычных программ, заключаются в том, что они должны обладать следующими качествами.

1. Компетентностью, а именно:

- достигать экспертного уровня решений, т.е. в конкретной предметной области иметь тот же уровень профессионализма, что и экспертылюди;

- быть умелой, т.е. применять знания эффективно и быстро, избегая, как и люди, ненужных вычислений;

- иметь адекватную робастность, т.е. способность лишь постепенно снижать качество работы по мере приближения к границам диапазона компетентности или допустимой надежности данных.

#### 2. Возможностью к символьным рассуждениям, а именно:

- представлять знания в символьном виде;

- переформулировать символьные знания. На языке искусственного интеллекта символ - это строка знаков, соответствующая содержанию некоторого понятия. Символы объединяют, чтобы выразить отношения между ними. Когда отношения представлены в экспертной системе, они называются символьными структурами.

#### 3. Глубиной, а именно:

- работать в предметной области, содержащей трудные задачи;

- использовать сложные правила, т.е. использовать либо сложные конструкции правил, либо большое их количество.

#### 4. Самосознанием, а именно:

- исследовать свои рассуждения, т.е. проверять их правильность;

- объяснять свои действия.

- Существует еще одна важная особенность экспертных систем. Если обычные программы разрабатываются так, чтобы каждый раз порож-

дать правильный результат, то экспертные системы разработаны с тем, чтобы вести себя как эксперты. Они, как правило, дают правильные ответы, но иногда, как и люди, способны ошибаться.

Преимущества экспертных систем перед человеком-экспертом

Возникает вопрос: «Зачем разрабатывать экспертные системы? И не лучше ли обратиться к человеческому опыту, как это было в прошлом?». Отметим лишь основные преимущества, которые дает использование экспертных систем. Преимуществом искусственной компетенции являются следующие качества.

#### 1. Постоянство

Человеческая компетенция ослабевает со временем. Перерыв в деятельности человека-эксперта может серьезно отразиться на его профессиональных качествах.

## 2. Легкость передачи

Передача знаний от одного человека другому - долгий и дорогой процесс. Передача искусственной информации - это простой процесс копирования программы или файла данных.

#### 3. Устойчивость и воспроизводимость результатов

Экспертные системы устойчивы к «помехам». Человек же легко поддается влиянию внешних факторов, которые непосредственно не связаны с решаемой задачей. Эксперт-человек может принимать в тождественных ситуациях разные решения из-за эмоциональных факторов. Результаты экспертной системы - стабильны.

#### 4. Стоимость

Эксперты, особенно высококвалифицированные, обходятся очень дорого. Экспертные системы, наоборот, сравнительно недороги. Их разработка дорога, но они дешевы в эксплуатации.

Вместе с тем разработка экспертной системы не позволяет полностью отказаться от эксперта-человека. Хотя экспертная система хорошо справляется со своей работой, тем не менее, в определенных областях человеческая компетенция явно превосходит искусственную. Однако и в этих случаях экспертная система может позволить отказаться от услуг высококвалифицированного эксперта, оставив эксперта средней квалификации, используя при этом экспертную систему для усиления и расширения его профессиональных возможностей.

#### Ограниченность применения экспертных систем

Существуют три фактора, от которых зависит окончательный ответ вопроса о способности ЭС помочь пользователю, - природа проблемы, наличие определенного опыта в той предметной области, к которой относится проблема, и возможность сопоставления результатов анализа проблемы и имеющегося опыта методом, доступным компьютерной программе. Перед принятием решения о создании экспертной системы следует задуматься над следующим: доступен ли эксперт, который: способен решить проблему; знает, как решается проблема; способен объяснить, как решается проблема; располагает временем, чтобы объяснить, как решается проблема; имеет достаточные побудительные мотивы к активному участию в создании экспертной системы.

Примером, может служить, предсказание погоды – это не та задача, которую может решить кто-либо, даже умудренный большим опытом эксперт. Распознавание речи - это задача, которую решает практически каждый, но никто из нас (включая и профессиональных лингвистов) не может вразумительно объяснить, как это делается. А потому использовать для решения этой проблемы методы, основанные на анализе знаний, вряд ли удается. Здесь большего следует ожидать от статистического моделирования. Даже имея на примете гениального эксперта, знающего, как решается задача, нельзя рассчитывать на успех, если этот эксперт не может или не желает подробно и вразумительно объяснить, как он это делает. Эксперт может быть не расположен к общению с посторонними или слишком занят, чтобы терять время на длительные собеседования с инженером, которому поручено проектирование базы знаний. Как правило, эксперт высокого класса не испытывает недостатка в предложениях работы в той области, с которой он хорошо знаком, а потому предпочитает выполнять ее, а не вести пространные беседы о том, как он это делает. Есть еще и психологический фактор - многие эксперты весьма ревниво относятся к своему уникальному опыту и не склонны его разглашать, поскольку считают (и нам нечего возразить им), что, передавая опыт автоматизированным системам, они рубят сук, на котором сидят.

Но даже если удастся выполнить оговоренные выше условия, в задаче могут существовать факторы, ограничивающие возможность «машинного» воспроизведения человеческого опыта. Например:

- в процессе решения задачи используются способности органов чувств человека, недоступные на сегодняшний день в мире машин;

- в решение задачи вовлечены соображения здравого смысла человечества или большой объем знаний, само собой разумеющихся для любого человека.

<span id="page-34-0"></span>Очень важно отделить те знания, владение которыми характерно именно для эксперта в определенной области, от тех знаний, которые известны любому, выполняющему в этой области рутинную работу. Управление автомобилем при езде по забитым транспортом улицам требует не столько знаний эксперта, сколько умения мгновенно оценивать ситуацию и быстро на нее реагировать.

## ТЕМА 5. ПРИМЕРЫ ЭКСПЕРТНЫХ СИСТЕМ

Рассмотрим примеры экспертных систем в экономике.

#### **SAND PCBRS**

Разработчиком экспертной системы является Chase Manatten Bank, Standart & Poor's Corp.

S&PCBRS была разработана для решения следующих задач: оценка рейтинга ценных бумаг по данным о фирмах эмитентах; формирование корректной рейтинговой шкалы. Экспертная система имеет следующие характеристики: представление задачи оценки рейтинга как задачи классификации; отбор данных о фирмах эмитентах и формирование обучающего материала; выбор нейроклассификатора, его обучение и тестирование; сравнение с оценками экспертов; использование нейросетевой парадигмы Couter-Propagation.

Вероятность правильного предсказания рейтинга экспертной системы S&PCBRS составляет 84%.

## **NEREID**

Разработчиком данной экспертной системы является NTT Data, The Tokai Bank, Science Univercity of Tokyo.

Данная система была разработана для поддержки принятия решений для оптимизации работы с валютными опционами. Система облегчает дилерскую поддержку для оптимального ответа из возможных представленных вариантов. Nereid более практична и дает лучшие решения, чем обычные системы принятия решений. Данная система разработана с использованием фреймовой системы CLP, которая легко интегрирует финансовую область в приложение ИИ. Предложен смешанный тип оптимизации, сочетающий эвристические знания с техникой линейного программирования.

Похожие действия выполняет такой программный инструмент как «Мастер» (англ. Wizard). Мастера применяются в
мах, и в прикладных для упрощения интерактивного общения с пользователем (например, при установке ПО). Главное отличие мастеров от  $\partial C$  – отсутствие базы знаний - все действия жестко запрограммированы. Это просто набор форм для заполнения пользователем.

Другие подобные программы - поисковые или справочные (энциклопедические) системы. По запросу пользователя они предоставляют наиболее подходящие (релевантные) разделы базы статей (представления об объектах областей знаний, их виртуальную модель).

#### Финансовые ЭС, основанные на правилах

Огромное число фирм установили ЭС для решения задач в таких областях как: участие в торгах на фондовой бирже, автоматическое получение новостей, кредитный анализ, управление рисками, построение портфелей инвестиций, оценка рейтинга банков, автоматизация аудита, предсказание изменений на финансовом рынке.

Примерами этому является целый класс консультативных ЭС: Веаг, Sterns & Company's Broker Monitoring System, Athena Group's Portfolio Advisor и Trader's Assistant, совместно разработанные корпорациями Author D. Little Corporation, Knowledge-Based Network Corporation и еще шестью финансовыми институтами. Японский Sanwa Bank, один из крупнейших мировых банков, применяет экспертную систему Best Mix для улучшения качества своей информации по инвестициям.

ЭС Nikko Portfolio Consultation Management System, разработанная для внутреннего использования фирмой Nikko Securities, Ltd., помогает управляющим фондами выбрать оптимальный портфель для своих клиентов. Данная система основана на базе данных с информацией за пять лет продаж акций и на системе с новой теорией управления портфелем, которая вычисляет и оптимизирует портфель ценных бумаг для страховки от

различных рисков. Управляющие фондами освобождаются от рутинных вычислений и, таким образом, имеют возможность более быстро составить оптимальный портфель ценных бумаг. Компания IDS Financial Services, подразделение финансового планирования American Express Company, классифицировали финансовые экспертизы своих лучших управляющих для создания экспертной системы, названной Insight. IDS включила экспертизы лучших управляющих в свои средства, т.е. экспертную систему, доступную всем своим планировщикам. Одним из основных результатов применения экспертной системы в компании IDS стало то, что процент покинувших фирму клиентов упал более чем наполовину.

Перечислим характеристики некоторых конкретных ЭС этого класса.

# *1. FLiPSiDE: Система логического программирования финансовой экспертизы.*

Фирма: Case Western Reserve University

Решаемые задачи:

- мониторинг состояния рынка ценных бумаг;
- мониторинг состояния текущего портфеля ценных бумаг;
- поддержка обзора будущих условий рынка;
- планирование и выполнение продаж.

Краткие характеристики:

• применение оригинальной парадигмы «Классной доски», описанной Ньюэллом;

• язык Пролог в качестве платформы программирования;

• представление данных на «Классной доске» в качестве исходных данных для различных знаний.

# *2. Splendors: Система управления портфелем ценных бумаг реального времени.*

Решаемые задачи:

• достижение разнообразных инвестиционных целей в условиях быстро меняющихся данных.

Краткие характеристики:

- система реального времени,
- использование специализированного языка высокого уровня Profit,
- большая гибкость в создании портфеля для опытных программистов,

• возможность создания портфеля непрограммирующему финансовому аналитику.

Система позволяет формировать оптимальные инвестиционные портфели в реальном масштабе за счет игры на учете быстрых изменений на фондовой бирже.

# *3. PMIDSS: Система поддержки принятия решений при управлении портфелем.*

Разработчики: Финансовая группа Нью-Йоркского университета.

Решаемые задачи:

- выбор портфеля ценных бумаг,
- долгосрочное планирование инвестиций.

Краткие характеристики:

• смешанная система представления знаний,

• использование разнообразных механизмов вывода: логика, направленные семантические сети, фреймы, правила.

# *4. Le Courtier: Система ассистент-эксперт для менеджера портфеля.*

Фирма: Cognitive System Inc.

Решаемые задачи:

- помощь инвесторам в определении своих инвестиционных целей,
- управление портфелем.

Краткие характеристики:

• использование правил,

• мощный естественно-языковый интерфейс.

## *5. PMA: Советчик управляющему портфелем.*

Фирма: Athena Group.

Решаемые задачи:

- формирование портфеля,
- оказание рекомендаций по сопровождению портфеля.

Краткие характеристики:

• обеспечение качественного обоснования результатам применения различных численных методов.

## *6. ArBoR: Вычислительная модель рейтинга облигаций.*

Фирма: College of Business Administration Univercity of Nebraska.

Решаемые задачи:

• Данная система создана для конструирования вычислительной модели в области рейтинга облигаций и для применения модели в качестве экспертной системы.

Краткие характеристики:

- применение качественного и количественного анализа,
- использование стандартной оболочки ЭС.

# *7. Intelligent Hedger: основанный на знаниях подход в задачах страхования от риска.*

Фирма: Information System Department, New York University.

Решаемые задачи:

- проблема огромного количества постоянно растущих альтернатив;
- страхования от рисков;

• быстрое принятие решений менеджерами по рискам в ускоряющемся потоке информации;

Недостаток соответствующей машинной поддержки на ранних стадиях процесса разработки систем страхования от рисков предполагает обильную сферу различных оптимальных решений для менеджеров по риску. В данной системе разработка страхования от риска сформулирована как многоцелевая оптимизационная задача. Данная задача оптимизации включает несколько сложностей, с которыми существующие технические решения не справляются.

Краткие характеристики: система использует объектное представление, охватывающее глубокие знания по управлению риском и облегчает эмуляцию первичных рассуждений управляющих риском, полезных для выводов и их объяснений.

8. Узко ориентированная система поддержки принятия решения для выбора стратегий инвестиций.

Фирма: Intelligent System Laboratory Science Univercity of Tokyo.

Решаемые задачи:

• с приходом в набор финансовых инструментов понятий «выбор» и «будущее», у инвесторов появилась возможность формировать набор стратегий, отвечающих целям их инвестиций. Однако, эта возможность порождает трудную задачу нахождения необходимой стратегии среди большого числа стратегий инвестиций;

• представлена интеллектуальная система поддержки принятия решения для генерации необходимых стратегий инвестирования с использованием нотации ограниченной удовлетворительности, которая широко применяется в задачах поиска;

• в данной системе ограничения играют роль навигации для автоматического порождения сложных стратегий через абстрактное сравнение с профилем вкладчиков;

• абстрактное сравнение, поиск метода для производства качественно обоснованных стратегий, описывающих набор предложений для покупки или продажи без цифровой информации.

Система является мостом для плавного перехода между качественным и количественным видами анализа.

Краткие характеристики: применение качественного анализа для получения возможных качественных решений (интуитивные решения) и количественного анализа для нахождения оптимального решения с помощью симплексного метода линейного программирования.

#### 9. Явные рассуждения в прогнозировании обмена валют.

Фирма: Department of Computer Science City Polytechnic of Hong Kong.

Решаемые задачи:

• новый подход в прогнозировании обмена валют, основанный на аккумуляции и рассуждениях с поддержкой признаков, присутствующих для фокусирования на наборе гипотез о движении обменных курсов.

Представленный в прогнозирующей системе набор признаков - это заданный набор экономических значений и различные наборы изменяющихся во времени параметров, используемых в модели прогнозирования.

Краткие характеристики: математическая основа примененного подхода базируется на теории Демпстера-Шафера.

### ЭС, основанные на примерах

ЭС, основанные на примерах, по принципам работы можно разделить на две группы: использующие нейронные сети и использующие алгоритм индуктивного обобщения ID3. Первые в основном используются как предварительно обученный на примерах классификатор, у которого при подаче на его вход набора значений исходных финансовых параметров на выходе появляется искомое решение по данной финансовой ситуации. Вторые по наборам примеров формируют дерево решений, из которого затем строятся соответствующие для принятия решений правила. Ниже мы приведем 2 типичных примера ЭС обоих групп.

1. S&PCBRS: Нейронный симулятор для оценки рейтинга ценных бумаг.

Разработчики: Chase Manatten Bank, Standart & Poor's Corp. Решаемые задачи:

- оценка рейтинга ценных бумаг по данным о фирмах эмитентах,
- формирование корректной рейтинговой шкалы.

Краткие характеристики:

• представление задачи оценки рейтинга как задачи классификации,

• отбор данных о фирмах эмитентах и формирование обучающего материала,

- выбор нейроклассификатора, его обучение и тестирование,
- сравнение с оценками экспертов,
- использование нейросетевой парадигмы Couter-Propagation,
- вероятность правильного предсказания рейтинга 84%.

# *2. ISPMS: Интеллектуальная система управления портфелем ценных бумаг.*

Решаемые задачи:

• формирование портфеля акций, обеспечивающего баланс между риском и предполагаемым доходом.

Краткие характеристики:

• использование оптимизационной модели квадратичного программирования Марковица, баз данных и баз знаний по фирмам-эмитентам и отраслям;

• наличие подсистемы обучения на прошлом опыте, основанной на извлечении правил из большого количества фактов;

• учет знаний эксперта и личных предпочтений инвестора в оптимизационной модели;

• вероятность правильного предсказания резкого изменения на фондовой бирже в пределах 68−84%.

#### ТЕМА 6. АНАЛИТИЧЕСКАЯ ПЛАТФОРМА DEDUCTOR

Deductor - аналитическая платформа, основа для создания законченных прикладных решений в области анализа данных. Реализованные в Deductor технологии позволяют на базе единой архитектуры пройти все этапы построения аналитической системы: от консолидации данных до построения моделей и визуализации полученных результатов. До появления аналитических платформ анализ данных осуществлялся в основном в статистических пакетах. Их использование требовало высокой квалификации пользователя. Большинство алгоритмов, реализованных в статистических пакетах, не позволяло эффективно обрабатывать большие объемы информации. Для автоматизации рутинных операций приходилось использовать встроенные языки программирования. Стремительный рост объемов информации, накапливаемый на машинных носителях, привел к возрастанию потребности бизнеса по анализу массивов данных. Результатом запроса стало появление хранилищ данных, машинного обучения, Data Mining, Knowlegde Discovery in Databases, что позволило популяризировать анализ данных и решить некоторые бизнес-задачи с большим экономическим эффектом.

Венцом развития анализа данных стали специализированные программные системы - аналитические платформы, которые полностью автоматизировали все этапы анализа от консолидации данных до эксплуатации моделей и интерпретации результатов. Первая версия Deductor увидела свет в 2000 г. и с тех пор идет непрерывное развитие платформы. В 2007 г. выпущена пятая по счету версия системы, в 2009 г. – версия 5.2. Сегодня Deductor - это яркий представитель как настольной, так и корпоративной системы анализа данных последнего поколения.

# **Организационная структура аналитической платформы Deductor**

Аналитическая платформа Deductor состоит из пяти частей:

• **Warehouse** – хранилище данных, консолидирующее информацию из разных источников;

• **Studio** – приложение, позволяющее пройти все этапы построения прикладного решения, рабочее место аналитика;

• **Viewer** – рабочее место конечного пользователя, одно из средств тиражирования знаний (т.е. когда построенные аналитиком модели используют пользователи, не владеющие технологиями анализа данных);

• **Server** – служба, обеспечивающая удаленную аналитическую обработку данных;

• **Client** – клиент доступа к Deductor Server. Обеспечивает доступ к серверу из сторонних приложений и управление его работой.

Разработчиками представляются три типа аналитической платформы Deductor: Enterprise; Professional; Academic.

В нашем случае представлен пакет Academic.

Версия Academic предназначена для образовательных и обучающих целей. Ее функционал аналогичен версии Professional за исключением:

• отсутствия пакетного запуска сценариев, работа в программе может вестись только в интерактивном режиме;

• отсутствия импорта из промышленных источников данных: 1С, СУБД, файлы MS Excel, Deductor Data File;

• также недоступны некоторые другие возможности.

Версия Enterprise предназначена для корпоративного использования и имеет расширенный потенциал.

Версия Professional предназначена для небольших компаний и однопользовательской работы. В ней отсутствуют серверные компоненты, поддержка OLE, виртуальное хранилище, а традиционное хранилище данных можно создавать только на СУБД Firebird. Автоматизация выполнения сценариев обработки данных осуществляется только через пакетный режим.

В представленной версии ввод информации в программу может быть осуществлен только путем импорта данных, сохраненных в текстовом формате. Сценарии не осуществляются в пакетном режиме, а все расчеты необходимо выполнять самостоятельно, запуская каждый сценарий.

Разработчики платформы выделяют четыре уровня пользователей:

− аналитик;

− пользователь;

− администратор;

− программист.

Эксперты могут выступать в качестве аналитиков и пользователей аналитической платформы.

Функции аналитика:

− создание в Deductor Studio сценариев – последовательности шагов, которую необходимо провести для получения нужного результата;

− построение, оценка и интерпретация моделей;

− настройка панели отчетов для пользователей Deductor Viewer;

− настройка сценария на поточную обработку новых данных.

Функция пользователя − это просмотр готовых отчетов в Deductor Viewer.

#### Состав и назначение модулей

Deductor Warehouse - многомерное хранилище данных, предназначенное для решения задачи консолидации информации. Использование единого хранилища позволяет обеспечить простой и прозрачный доступ к данным, контроль целостности и непротиворечивости информации, высокую скорость обработки. Благодаря глубокой степени интеграции любую информацию из хранилища данных можно получить в приложениях Deductor с минимальными усилиями.

Хранилище данных ориентировано именно на аналитическую обработку, поэтому включает в себя все, что необходимо для комфортной работы при анализе. Оно содержит интегрированный семантический слой, то есть механизм, автоматически преобразовывающий бизнес термины в операции с базой данных и обратно.

Благодаря наличию семантического слоя пользователь оперирует такими бизнес-понятиями, как «клиент», «товар», «прибыль», а система автоматически выполняет необходимые действия с базой данных и предоставляет пользователю нужную информацию.

Применение хранилища данных позволяет не быть привязным к учетной системе, хранить данные не только за последний период, а за весь необходимый для анализа срок, консолидировать информацию из разнородных источников. Использование специализированных методов хранения и извлечения данных значительно увеличивает скорость получения информации. Хотя наличие единого источника данных не является обязательным условием работы аналитической системы, практически всегда ее создание начинается с построения хранилиша данных.

Deductor Warehouse поддерживает прозрачную работу с тремя СУБД: Firebird, MS SQL и Oracle. Вне зависимости от используемой СУБД работа с хранилищем происходит совершенно одинаково с использованием единого унифицированного механизма доступа.

Поддержка нескольких СУБД в качестве платформы хранилищ данных позволяет в каждом конкретном случае применять наиболее пригодную для данного случая базу данных. В нашем случае используется бесплатное (Firebird) программное обеспечение. Кроме того, в Deductor реализована поддержка концепции виртуальных хранилищ данных – Virtual Warehouse. Виртуальное хранилище данных обеспечивает прозрачный для аналитика доступ к сведениям, хранящимся в любых реляционных СУБД. Взаимодействие с Virtual Warehouse происходит аналогично работе с традиционным хранилищем данных. Аналитик оперирует бизнес-понятиями, заданными в семантическом слое, и от него скрыты все сложности выборки данных, как и в случае с Deductor Warehouse. Пользователь задает при помощи простого Мастера, какая информация его интересует, а система автоматически трансформирует их в запросы к базе данных. Таким образом, эмулируется работа хранилища данных, а данные реально не перегружаются в специализированную систему, все операции производятся «на лету». Virtual Warehouse позволяет представить информацию, хранящуюся в реляционных базах данных, в удобном для аналитика многомерном виде.

Deductor Studio – это рабочее место аналитика. В этом приложении осуществляется формализация знаний эксперта. Программа включает все необходимые для анализа инструменты обработки: механизмы импорта данных из разнородных источников, методы очистки и предобработки, алгоритмы построения моделей и механизмы экспорта данных.

## ТЕМА 7. АНАЛИЗ ДАННЫХ В DEDUCTOR STUDIO

Все действия по анализу данных сводятся всего к 4 операциям:

1. Импорт данных.

В процессе импорта данные получаются из источника и загружаются специальным образом в программу.

В дальнейшем с ними можно производить любые доступные операции, работа со всякой импортированной таблицей происходит одинаково. Поддерживается импорт из наиболее распространенных СУБД (Oracle, MS SQL, MySQL, Interbase...), стандартных файлов обмена данными (dbf, txt, csv...), офисных приложений (MS Excel, MS Access...), бизнес-программ (1С v7, v8...). Кроме того, в программу встроен механизм импорта с применением стандартов доступа к данным ОДВС и АДО.

2. Обработка данных.

Обработкой называется любое действие над данными, приводящее к их преобразованию, например, очистка данных либо построение моделей. Ее результатом является набор данных, который можно опять обработать каким-либо способом. Благодаря этому обеспечивается возможность построения сценариев обработки, то есть последовательных операций над данными, приводящих к нужному результату. Поддерживается широкий набор механизмов обработки: методы очистки (заполнение пропусков, редактирование аномалий, фильтрация...), инструменты предобработки (квантование, группировки, сортировки...), методы построения моделей (нейронные сети, самоорганизующиеся карты, деревья решений...).

### 3. Визуализация.

Полученные результаты можно просмотреть различными способами, начиная от простых таблиц и диаграмм до многомерных кубов и специализированных визуализаторов. Система построена таким образом, что самостоятельно определяет возможные способы визуализации и предлагает наиболее удобные способы отображения данных для каждого случая.

4. Экспорт данных.

Результаты обработки могут быть выгружены во множество приемников данных. Таким образом, обработанная и проанализированная информация выходит за пределы аналитической платформы, попадает в бизнес-приложения, офисные программы и прочее.

В Studio реализованы самые современные самообучающиеся алгоритмы анализа. Анализ данных в Deductor Studio базируется на построении сценариев обработки.

Алгоритм типового сценария представляется следующим образом:

1) аналитик загружает анализируемые данные в Excel или, в нашем случае, в текстовый редактор;

2) производит операцию импорта;

3) проверяет данные на наличие ошибок и исправляет их, например, продажи с нулевой суммой или возврат товара поставщику, этот процесс называется операцией очистки;

4) группируются данные для получения итоговой информации по месячным продажам определенного товара - это операции трансформации;

5) аналитик подбирает модель полинома или другую формулу, которые объясняли исторические продажи - это этап построения модели;

6) применяется построенная модель для получения прогноза на следующий период, реализуется процесс прогнозирования;

7) последний этап анализа - отправка результатов прогноза заинтересованному лицу. Этот процесс реализуется экспортом полученных результатов. Работая с Deductor, аналитик строит сценарий по описанному алгоритму.

Deductor Studio не имеет механизмов ввода и ручной правки данных. В случае, если аналитик, получив данные, обнаружит в них, например, ошибки, он должен будет описать правило работы с такими данными. Например, он должен будет отфильтровать данные о продажах с нулевой суммой. Это является обязательной операцией, так как вручную в Deductor Studio удалить непригодные записи невозможно. То, что он сформулирует, автоматически станет частью сценария. Такая работа требует чуть больше усилий и времени, чем простое удаление данных из таблицы, но подобный сценарий обработки тиражируем. При появлении новых данных не нужно опять искать некорректные записи, а воспользоваться правилом их обработки в сценарии и очистка данных может быть выполнена автоматически. Эта особенность позволяет говорить о Deductor как об инструменте тиражирования знаний.

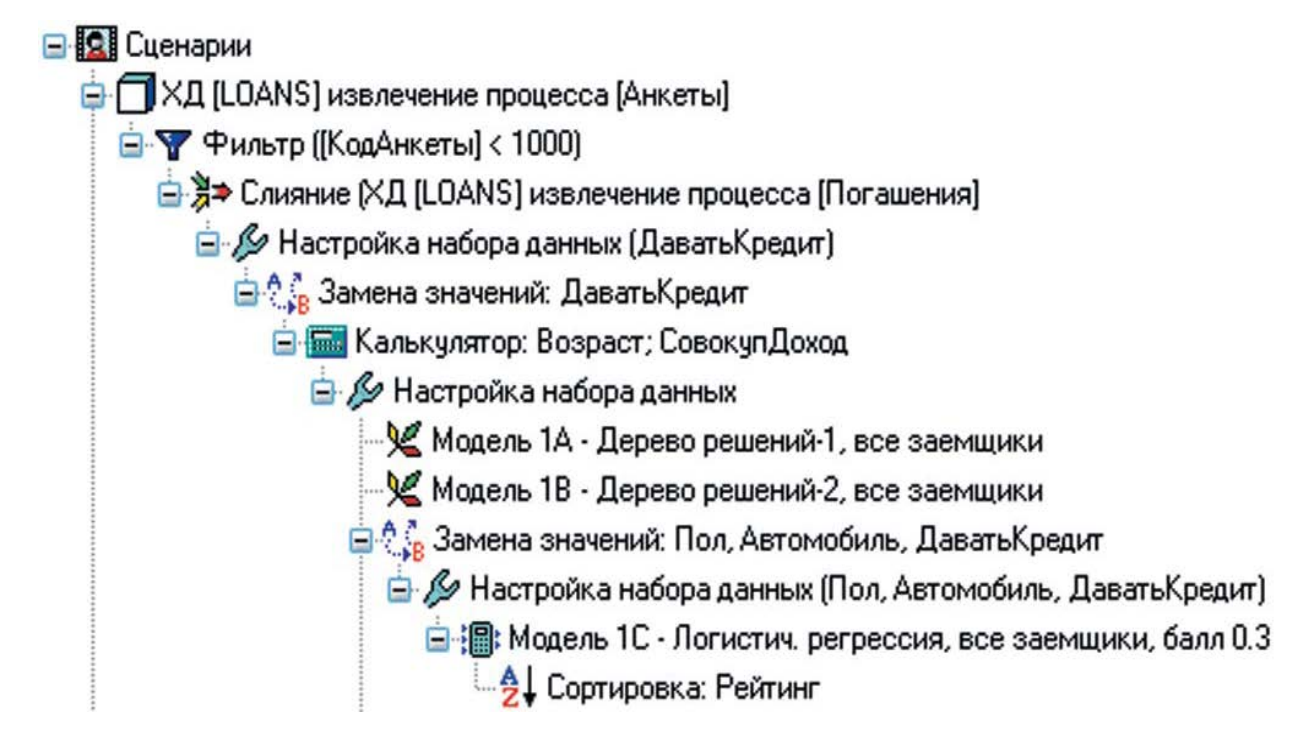

Рис. 3. Дерево сценария в Deductor Studio

B Deductor, сценарии отображаются в виде дерева с иконками и пояснительным текстом (рис. 3) Взглянув на это дерево, можно без труда проследить логику сценария и понять особенности его реализации. Это помогает не только модифицировать сценарии, но и передавать их другому аналитику, который также просто сможет «прочесть» ход мысли аналитика, создавшего сценарий.

Анализ не ограничивается только обработкой данных, визуализация данных позволяет значительно повысить результативность анализа.

В системе имеется множество удобных способов отображения данных. Программа самостоятельно анализирует способы обработки, особенности набора данных, на которых производился анализ и автоматически предлагает возможные способы визуализации. Среди множества механизмов визуализации, встроенных в Deductor Studio, имеется и мощный Online Analytical Processing (OLAP) модуль. OLAP – один из наиболее популярных способов отображения табличных данных. Данные в этом случае могут отображаться в виде кросс-таблиц или кросс-диаграмм. Кросс-таблицы удобны тем, что большая часть операций манипулирования данных выполняется «на лету». Одним щелчком мыши можно данные сгруппировать произвольным образом, отфильтровать, отсортировать, переставить столбцы/строки и произвести множество других операций. Deductor Studio позволяет при помощи этого механизма визуализации просмотреть любые данные, т.е. не только саму исходную информацию, но и результаты любой обработки.

Deductor Studio - это инструмент аналитика, а он является ключевым лицом в процессе анализа данных, именно его знания формализуются и тиражируются, но многие пользователи не являются аналитиками, для них нужен более простой и понятный способ получения требуемой информации.

B Deductor Studio имеется панель отчетов, напоминающая проводник в известных операционных системах. На этой панели аналитик формирует иерархическую структуру папок и в определенные папки выносит ссылки на интересующие пользователей узлы сценария.

Deductor Viewer - это рабочее место конечного пользователя. В нем отсутствуют механизмы построения сценариев, настройки источников данных и прочие сложности. Работа с программой упрощена до предела: пользователь видит настроенную аналитиком панель отчетов, выбирает интересующий отчет, программа автоматически выполняет все необходимые действия и конечный пользователь получает результат. Эта составляющая является частью более расширенных видов аналитической платформы и в нашем случае не применяется, впрочем как и Deductor Server/Client.

Deductor Server функционирует в виде Windows-службы, к которой можно обращаться удаленно при помощи специального клиента - Deductor Client. Управлять выполнением сценарием можно как из локальной сети, так и через Интернет.

Использование Deductor Server значительно упрощает создание полноценной корпоративной аналитической системы, его применение позволяет воспользоваться всеми преимуществами трехзвенной архитектуры, оптимально используя возможности серверной аналитической обработки.

## **ТЕМА 8. РАБОТА В АНАЛИТИЧЕСКОЙ ПЛАТФОРМЕ**

## **Начало работы в аналитической платформе**

Запустием Deductor в меню компьютера Пуск. После запуска главное окно Deductor Studio выглядит следующим образом.

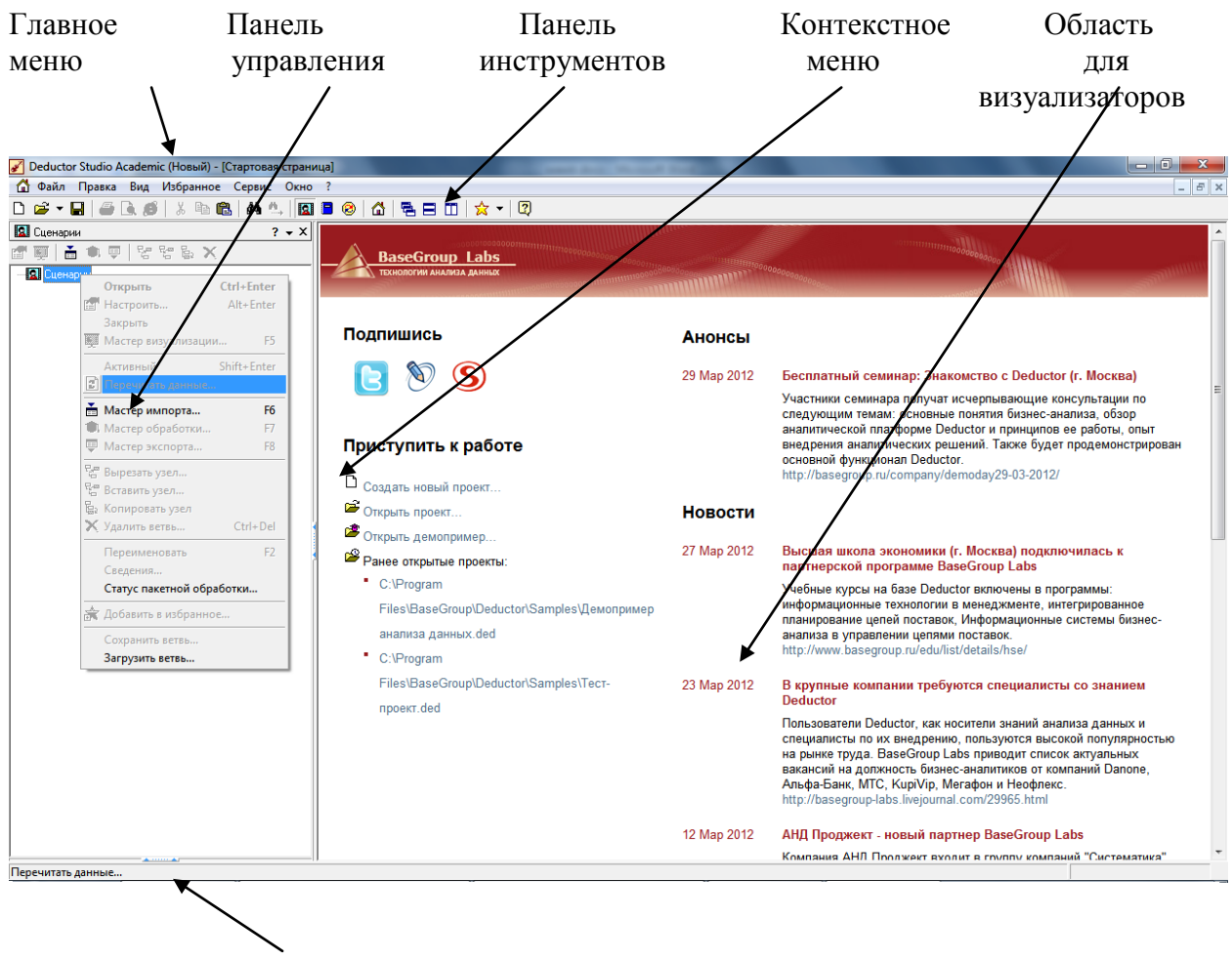

Строка состояния

Рис. 4. Рабочая площадь платформы Deductor в момент старта

По умолчанию панель управления представлена одной вкладкой Сценарии. Кроме того, доступны еще две вкладки: Отчеты и Подключения. Сделать их видимыми можно следующими способами:

главное меню Вид ►Отчеты и Вид ►Подключения

кнопки Отчетов и Подключений на панели инструментов.

Можно производить «drag & drop» манипуляции с вкладками, меняя их расположение и порядок.

При нажатии правой кнопки мыши на любой вкладке появляется контекстное меню (рис. 5).

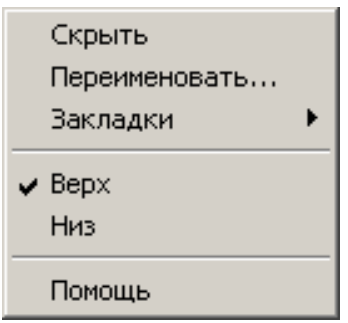

Рис. 5. Контекстное меню вкладки

- Скрыть – делает вкладку невидимой;

Переименовать – переименовывает название вкладки;

Закладки – переключается на выбранную закладку;

 Верх/Низ – задает расположение названий вкладок: вверху либо внизу;

Помощь – открывает раздел справки.

### **Понятие проекта**

В Deductor Studio ключевым понятием является проект. Это файл с расширением \*.ded, по структуре соответствующий стандартному xml-файлу. Он хранит в себе:

последовательности обработки данных (сценарии);

настроенные визуализаторы;

переменные проекта и служебную информацию.

Каждый проект имеет авторские сведения: Название, Версия, Автор, Компания, Описание. Они заполняются в диалоговом окне Свойства проекта (меню **Файл►Свойства проекта**…).

Создать новый проект можно следующими способами:

главное меню **Файл►Создать**;

кнопка **Создать новый проект** на панели инструментов;

клавиша **Ctrl+N**.

Открытие существующего проекта:

главное меню **Файл►Открыть**;

кнопка **Открыть проект** на панели инструментов;

клавиша **Ctrl+O**.

Открыть проект можно еще одним способом – в главном меню **Файл►История найти имя проекта**.

Способ работает в том случае, если он сохранился в менеджере

историй проектов.

В одной запущенной копии Deductor Studio можно открыть только один проект.

В Deductor Studio вся работа ведется с использованием пяти мастеров:

Мастер импорта;

Мастер экспорта;

Мастер обработки;

Мастер визуализации;

Мастер подключений.

С помощью мастеров импорта, экспорта и обработки формируется сценарий. Сценарий состоит из узлов. Мастер подключений

предназначен для создания настроек подключений к различным источникам и приемникам данных. Мастер визуализации настраивает визуализаторы для конкретного узла.

Визуализатором называется любое представление набора данных в каком-либо виде: табличном, графическом, описательном.

### Понятие сценария и узла обработки

B Deductor Studio для аналитика основополагающим понятием является сценарий. Сценарий представляет собой последовательность операций с данными, и представляется в виде иерархического дерева. В дереве каждая операция образует узел, заголовок которого содержит: имя источника данных, наименование применяемого метода обработки, используемые при этом поля и т.д. Кроме этого, слева от наименования узла стоит значок, соответствующий типу операции (рис. 6).

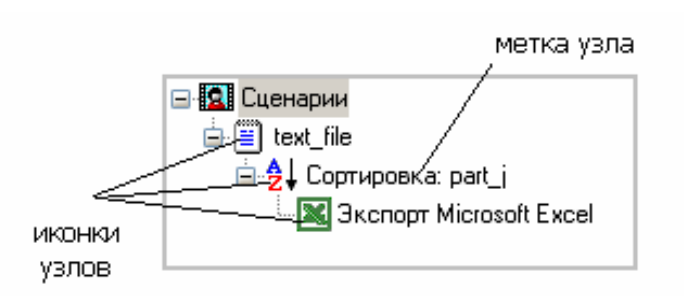

Рис. 6. Сценарная последовательность

Если узел имеет подчиненные узлы, то слева от его названия будет расположен значок «+», щелчок по которому позволит развернуть узел, т.е. сделать видимыми все его подчиненные узлы, при этом значок «+» поменяется на «-». Щелчок по значку «-», наоборот, сворачивает все подчиненные узлы.

С помощью клавиш Ctrl+ $\uparrow$  и Ctrl+ $\downarrow$  можно перемещать узлы по дереву вверх-вниз в пределах подчинения родительскому узлу.

Сценарий состоит из *ветвей*. Deductor не имеет собственных средств для ввода данных, поэтому сценарий всегда начинается с узла импорта из какого-либо источника. Любой вновь создаваемый узел импорта будет находиться на верхнем уровне (подчиненным главному узлу Сценарии).

Создание нового узла импорта осуществляется с помощью мастера импорта. Вызвать мастер можно следующими способами:

 кнопка **Мастер импорта** на панели инструментов закладки Сценарии;

клавиша F6;

контекстное меню **Мастер импорта**.

При вызове мастера импорта откроется окно первого шага мастера (рис. 7 а).

В окне могут отражаться все источники данных, сгруппированных по следующим четырем категориям:

- хранилища данных;

- настроенные подключения;

- файлы данных;

- бизнес-подключения.

Однако в нашем случае некоторые категории отсутствуют в списке. Причины этого в следующем:

Версия Deductor. Например, категории **Настроенные подключения** и **Бизнес-подключения** отсутствуют в версии Academic.

В дереве подключений (вкладка **Подключения**) не зарегистрировано ни одного объекта из данной категории. Например, если не на-

строено ни одного подключения к хранилищу данных, то категория Хранилища данных будет отсутствовать.

- Отключена «видимость» объекта или категории объекта.

Структурированный текстовый файл с разделителями - в нашем случае единственный формат хранения данных. Этот файл представляет собой обычный текстовый файл, столбцы данных в котором разделены однотипными символами-разделителями, например, символами табуляции, пробела, точки с запятой и так далее.

Процесс импорта данных из текстового с разделителями файла в мастере импорта (категория текстовой файл (Direct)) последовательно отображена на рисунке 7 б) и содержит следующие шаги:

- указание имени файла;
- настройка параметров импорта;
- настройка импортируемых полей;
- запуск процесса импорта;
- выбор способа визуализации;
- задание сведений об узле.

На шаге Указание имени файла, нажав кнопку, необходимо выбрать имя текстового файла (расширения \*.txt, \*.csv), из которого следует выполнить импорт данных. После этого в поле «Имя файла» окна Мастера импорта появится имя выбранного файла и путь. Допускается вручную ввести путь к файлу в строке поля Имя файла. Имеется возможность использовать как абсолютные, так и относительные пути для файлов. Они указываются относительно текущей директории Deductor.

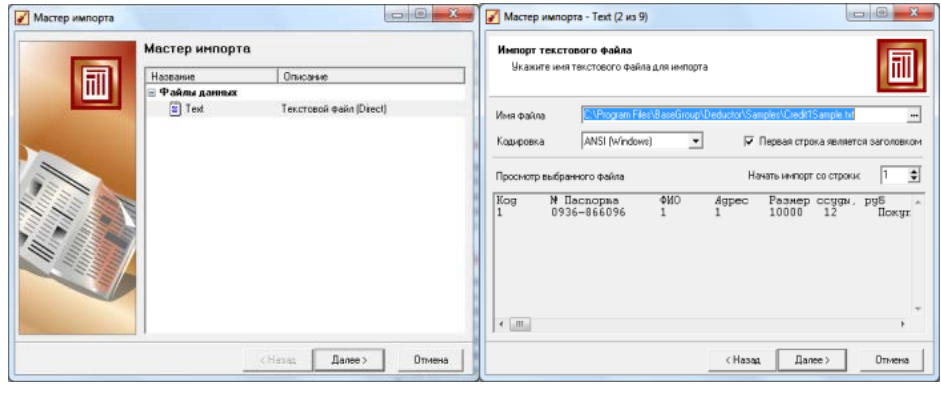

a)  $(5)$ 

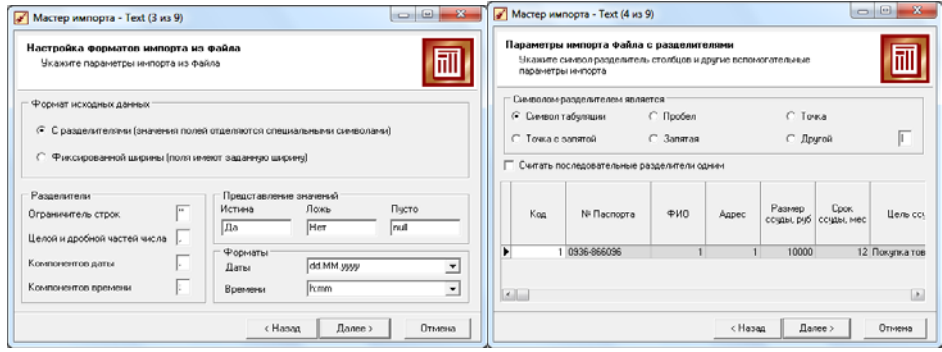

в)  $\Gamma$ )

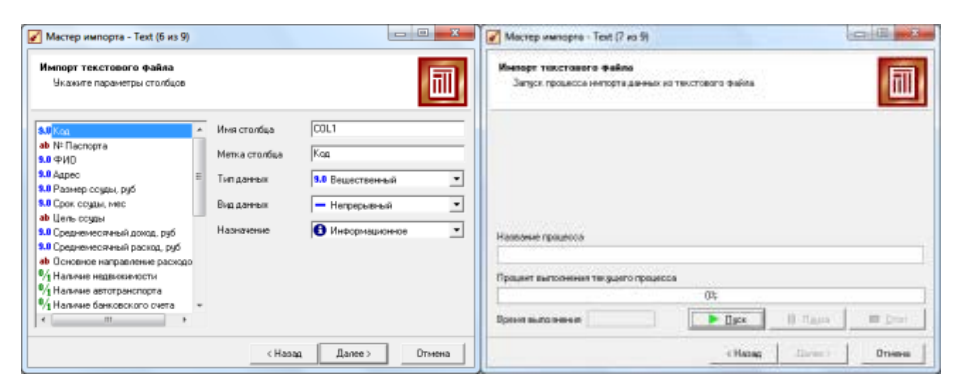

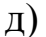

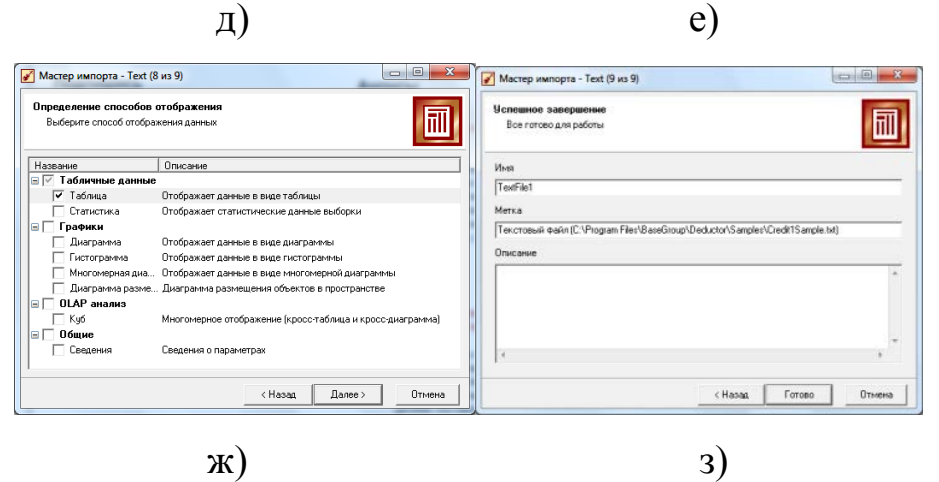

Рис. 7. Мастер импорта

При открытии Deductor текущей директорией является директория файла проекта. Поэтому, если файл проекта и текстовые файлы располагаются в одной папке, то использование относительных путей в Мастере импорта позволит не перенастраивать узлы импорта при изменении расположения папки на жестком диске. Здесь также доступны настройки:

- Начать импорт со строки - номер строки, начиная с которой будет делаться импорт данных из файла.

- флаг Первая строка является заголовком - установка флажка означает, что узел будет импортировать данные с учетом того, что все записи первой строки являются заголовками столбцов.

- Кодировка – ANSI (Windows) или ANCII (MS DOS).

На шаге Настройка параметров импорта (рис. 7 в, г) нужно настроить параметры импорта данных из текстового файла, так как существует несколько форматов структурированных текстовых файлов.

Доступные опции:

- переключатель Формат исходных данных, который определяет символ-разделитель в файле (например: символ табуляции, пробел, запятая). Разделитель чаще всего присутствует. Если же нет, то нужно выбрать переключатель Фиксированной ширины (поля имеют заданную ширину), а позже установить ширину каждого поля.

- Ограничитель строк – при задании данного параметра необходимо указать, какой именно ограничитель строкового значения нужно использовать при импорте данных из текстового файла. Обычно таким ограничителем является символ двойной кавычки".

- **Разделитель дробной и целой части числа** – при задании данного параметра необходимо указать символ, разделяющий дробную и целую части в числовых значениях, содержащихся в файле.

- **Разделитель компонентов даты** – указывается символ, разделяющий компоненты даты в соответствующих значениях, содержащихся в файле.

- **Разделитель компонентов времени** – указывается символ, разделяющий компоненты времени в соответствующих значениях, содержащихся в файле.

- **Форматы Даты/Времени** – указываются форматы даты/времени, используемые в импортируемом файле.

- **Представление значений** – опция для полей логического типа, которое может принимать одно из трех значений – истина (true), ложь (false) и пустое значение (null).

Дальнейшие шаги мастера импорта будут зависеть от того, какой объект дерева категорий был выбран аналитиком (рисунок 7 д). Выполняя рекомендации в открытом окне, последовательно выбираем требуемый для анализа файл в текстовом формате. Затем выбираем требуемый формат данных и переходим к заданию разделителей, назначая их из перечня.

В качестве разделителей, представлений значений и форматов по умолчанию всегда предлагаются системные настройки операционной системы. Поэтому при импорте необходимо обращать внимание на их соответствие формату в импортируемом текстовом файле.

Следующее окно мастера зависит от установленного переключателя в флажке Формат исходных данных. Если был выбран формат

с разделителями, то появится вкладка, на которой нужно явно указать символ-разделитель (по умолчанию – табуляция). Здесь же находится флаг **Считать** последовательные разделители одним – в случае последовательно идущих символов-разделителей они будут восприниматься за один. Такое бывает, например, когда символомразделителем выступают несколько пробелов. Предпросмотр текстового файла в виде таблицы внизу (загружаются только первые 10 строк) позволяет убедиться в корректности выбора настроек импорта даже не запуская его. Если был выбран флаг формат Фиксированной ширины, то появится вкладка, на которой нужно задать границы каждого поля. Создание, как и удаление маркера границы производится одним щелчком мыши. Двигая маркеры границ столбцов, можно изменять их, если они расставлены неправильно. Данные, распределенные по столбцам, показываются в области предварительного просмотра.

На шаге **Настройка** параметров столбцов нужно настроить следующие параметры столбцов импортируемых данных, указав соответствующие значения в полях.

**Имя столбца** – указывается имя, которое будет служить идентификатором столбца в последующих узлах. По умолчанию предлагается заголовок столбца из текстового файла, если на предыдущем шаге был установлен флажок Первая строка является заголовком. Иначе будут предложены имена типа COL1, COL2 и т.д. Можно ввести любые имена, которые семантически отражают содержимое столбца, однако допускаются только латинские символы, и имя столбца должно быть уникальным в пределах всех столбцов импортируемого файла.

Метка столбца – название, под которым данный столбец будет виден в визуализаторах. Допускаются любые символы, уникальность имен не обязательна.

Тип данных - указывается тип данных, содержащихся в столбце. Тип выбирается из списка, открываемого щелчком по кнопке в правой части поля:

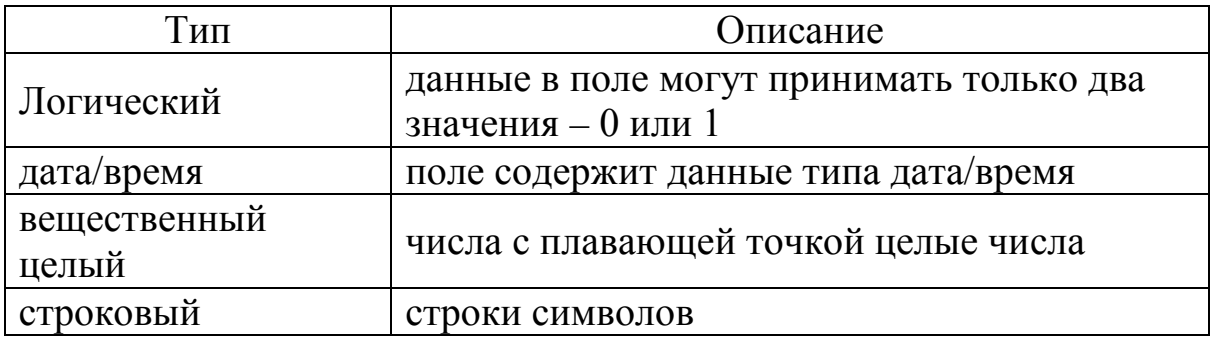

Узел импорта всегда пытается автоматически распознать тип данных по первой строке файла (если имеются заголовки, то по второй строке). Такой алгоритм срабатывает не всегда.

Непрерывными могут быть только числовые данные. Дискретный характер носят, как правило, строковые данные, но не всегда. Дискретными могут быть назначены в зависимости от контекста решаемой задачи данные целого типа, реже - вещественного. Вид данных столбца влияет на:

- алгоритм расчета статистики по столбцу;

- работу аналитических алгоритмов.

Назначение - определяет порядок использования поля набора данных, полученного в результате импорта столбца (поля), при дальнейшей обработке импортированных данных:

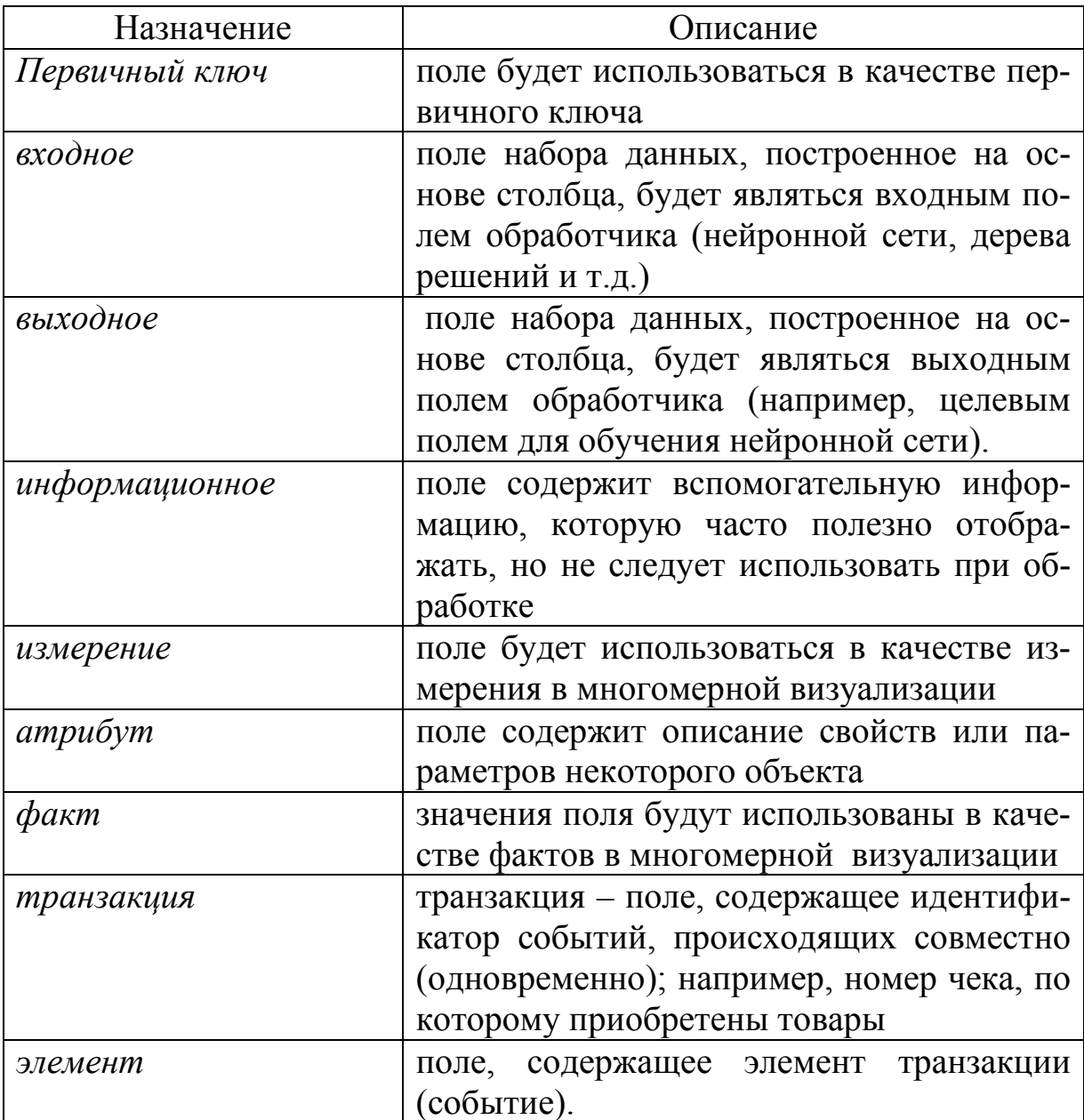

Изменить назначение группы столбцов одной операцией можно следующим образом:

- удерживая клавишу Shift, выделить мышкой или клавишами Ctrl+↓, Ctrl+↑ первый и последний столбцы группы столбцов и изменить их назначение;

- удерживая клавишу Ctrl, выделить мышкой только нужные столбцы и изменить их назначение.

На шаге Запуск процесса импорта стартует сам процесс импорта данных с ранее настроенными параметрами. Ход процесса импорта отображается с помощью индикатора. Если процесс импорта остановился, это сигнализирует о возможных ошибок при чтении данных. В этом случае появляется окно с сообщением об ошибке.

В случае возникновения ошибок несоответствия типов процесс импорта будет продолжен, но после его окончания будет отображен журнал регистрации ошибок с информацией о месте и причине их появления. Для управления процессом импорта предусмотрены следующие кнопки:

- **Пуск** – запускает процесс в первый раз или возобновляет после паузы.

- **Пауза** – временно приостанавливает импорт.

- **Стоп** – останавливает процесс без возможности его продолжения.

На оставшихся двух шагах мастера импорта будет предложено выбрать визуализатор набора данных (по умолчанию предлагается Таблица) и задать сведения об узле.

Следующим шагом будет формирование столбцов импортируемого шага, а затем запускаем процесс импорта данных из текстового файла. Последовательно выполняя команду **Далее,** переходим к способу отображения данных, выбирая из предложенного перечня.

К любому узлу импорта можно добавить узел *обработки* или узел *экспорта,* предварительно выделив узел импорта мышью. Новый узел будет добавлен как подчиненный к узлу импорта.

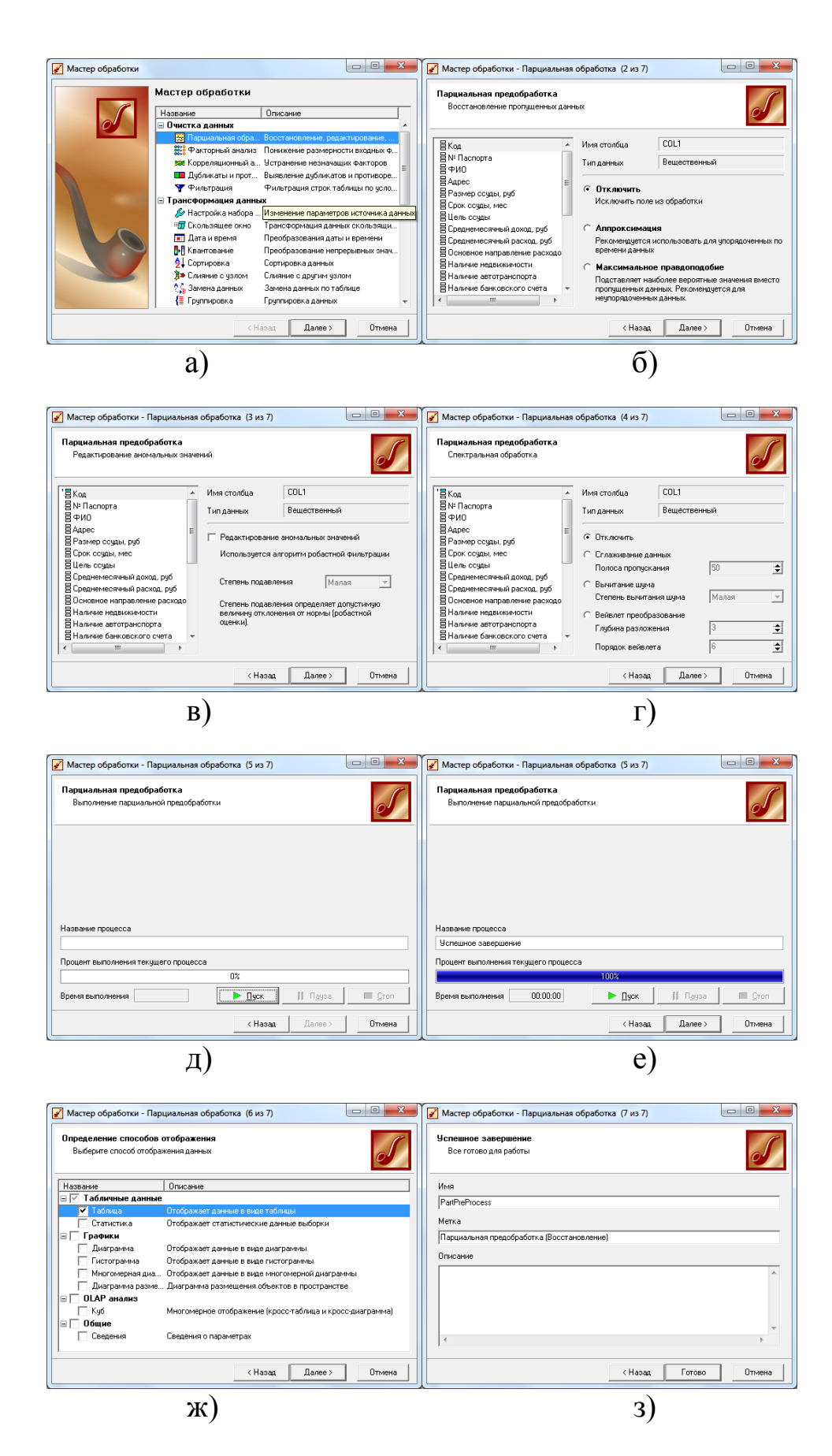

Рис. 8. Мастер обработки

Создание нового узла обработки осуществляется с помощью **мастера обработки (**рис. 8). Вызвать мастер можно следующими способами:

- кнопка **Мастер обработки** на панели инструментов закладки **Сценарии**;

- клавиша **F7**;

- контекстное меню **Мастер обработки.**

При вызове **мастера обработки** откроется окно первого шага мастера.

В нем все обработчики сгруппированы по следующим четырем категориям:

- Очистка данных;

- Трансформация данных;

- Data Mining;

- Прочее.

Некоторые узлы могут отсутствовать в списке. Причины этого следующее:

- версия Deductor;

- отключена «видимость» объекта (или целой категории) объекта;

- узел «устарел» и в текущей версии Deductor его создание невозможно (допускается только его чтение и настройка).

Вызвать **мастер обработки** можно следующими способами:

- кнопка Мастер Экспорта на панели инструментов закладки **Сценарии**;

- клавиша **F8**;

- контекстное меню **Мастер экспорта**.

В нем все приемники данных сгруппированы по следующим 5 категориям:

- хранилища данных;

- базы данных;

- файлы;

- Web-серверы;

- прочее.

Причины отсутствия некоторых объектов или категорий мастера экспорта аналогичны тем, что перечислены при описании мастера импорта.

После узла экспорта невозможно добавить ни один узел.

#### **Базовые операции над узлами сценария**

Кроме команд вызова мастеров к каждому узлу применимы базовые операции. Операции над узлами и ветками сценария можно выполнять следующими способами:

- кнопки панели инструментов на закладке **Сценарии**;

- контекстное меню;

- мышь.

Список доступных операций.

**1** *Открытие узла* – узел запускается на выполнение, причем выполняются все родительские узлы, а справа открываются визуализаторы, настроенные для данного узла. В интерактивном режиме для каждого узла должен быть настроен хотя бы один визуализатор, например, Таблица или Сведения. Операцию можно вызывать:

- двойным щелчком мышью на узле;

- клавишей **Ctrl+Enter**;

- через контекстное меню **Открыть**.

**2** *Настройка узла* – вызывается мастер импорта, мастер обработки или мастер экспорта, в зависимости от типа узла, для изменения параметров обработки, производимой в узле. Операция вызывается:

- кнопка;

- клавиши **Alt+Enter**;

- контекстное меню **Настроить….**

**3** *Активация/деактивация узла* – узел может быть либо активным, либо неактивным. Если узел неактивный, то, сделав его активным, выполнится сценарий для этого узла, но визуализаторы отображены не будут. Делая узел неактивным, закрываются все визуализаторы для него и для всех подчиненных узлов, а сам узел и подчиненные узлы превращаются в неактивные. Эта операция может быть использована для освобождения памяти. Операция активации/деактивации вызывается:

#### - клавиши **Shift+Enter**;

- контекстное меню **Активный…**

**4** *Перечитать данные узла* – все узлы до корневого включительно будут закрыты, а затем выполнена ветка сценария от корневого до текущего узла. Операция вызывается:

- контекстное меню **Перечитать данные**

**5** *Вырезать узел* – удаляет текущий узел из сценария обработки. Все его потомки при этом перемещаются на один уровень вверх и начинают подчиняться родителю удаленного узла. Операция вызывается:

- кнопка;

- контекстное меню **Вырезать узел**.

**6** *Вставить узел* – вставляет перед текущим узлом сценария новый узел и вызывает для него мастер обработки. Вставить узел перед узлом импорта данных нельзя. Операция вызывается:

- кнопка;

- контекстное меню **Вставить узел**.

После вставки нового узла или удаления существующего узлыпотомки могут стать неработоспособными, в зависимости от обработки, выполняемой новым узлом.

**7** *Копировать ветвь* – копирует ветвь сценария, начиная с текущего узла и включая все его потомки. Операция вызывается:

- кнопка;

- контекстное меню **Копировать ветвь**;

- при помощи механизма drag  $&$  drop – выделив узел и удерживая нажатой клавишу **Ctrl**, указать курсором мыши на новый узел, который должен стать родителем старого. При этом переносимая ветка целиком скопируется в новое место.

**8** *Удалить ветвь* – удаляет узел сценария и все его подузлы. Удаленная ветвь восстановлению не подлежит, поэтому к данной операции необходимо подходить с осторожностью. Операция вызывается:

- кнопка;

- клавиши **Ctrl+Del**;

- контекстное меню Удалить ветвь.

**9** *Перенос ветви* – переносит ветку сценария к новому узлу. Операция производится аналогично копированию ветви с помощью drag & drop без удерживания клавиши **Ctrl**.

**10** Переименовать – позволяет изменить метку текущего узла. Операция вызывается:

- клавиша **F2**;

- контекстное меню **Переименовать...**

**11** *Сведения –* открывает диалоговое окно **Сведения** для текущего узла. В нем редактируется имя, метка и описание к узлу. Операция вызывается:

- контекстное меню **Сведения ...**;

- открыв скрытую панель узла с помощью кнопки  $\overline{\phantom{a}}$  и нажать там одну из кнопок:

### **Имя**, **Метка** или **Описание**.

Имя узла может быть задано только латинскими символами, тогда как метка – любыми. Кроме того, имя узла должно быть уникально в пределах одного сценария. Как правило, необходимости в переименовании имен узлов не возникает.

**12** *Статус пакетной обработки* – устанавливает статус пакетной обработки для узла.

**13** *Добавить в Избранное* – текущий узел добавляется в список избранных узлов.

**14** *Сохранение ветви* – вызывается стандартный диалог Сохранение, в котором можно указать путь и имя файла для сохранения ветви сценария, начинающейся с текущего узла. Операция вызывается:

- контекстное меню **Сохранить ветвь**.
**15** *Загрузка ветви* – вызывает стандартный диалог Открытие файла, в котором можно указать путь и имя файла, хранящего ветвь сценария. Загруженная ветвь сценария станет потомком текущего узла. Ветвь, начинающаяся с узла импорта данных, будет добавлена в проект как новая корневая ветвь. Операция вызывается:

- контекстное меню **Загрузить ветвь**.

По умолчанию ветвь сценария имеет расширение **\*.deb**.

#### **Экспорт в текстовый файл**

Выполняется при помощи мастера экспорта. В нем процесс экспорта данных в текстовый файл с разделителями (категория **Файлы**) содержит следующие шаги:

- настройка форматов экспорта;

- указание символа-разделителя столбцов;

- выбор экспортируемых полей;

- запуск процесса экспорта;

- выбор способа визуализации;

- задание сведений об узле.

На шаге **Настройка параметров экспорта** задаются параметры экспорта данных из текстового файла аналогично тем, что задавались в мастере импорта. Экспортироваться будут не все поля, а только те, у которых поднят флажок на шаге **Выбор экспортируемых полей.**

Здесь же задается имя файла экспорта. По умолчанию предлагается имя файла **export.txt**. Как и в случае с импортом, допускается использовать относительные пути.

## ВОПРОСЫ ДЛЯ КОНТРОЛЯ

- $1<sub>1</sub>$ Важнейшие признаки классификации Интеллектуальных Информационных Систем (ИИС).
- $2^{1}$ Основные подклассы ИИС.
- 3. Кто участвует в процессе разработки и эксплуатации ЭС?
- $\overline{4}$ . Основные составные части архитектуры ЭС.
- 5. Основные виды и механизмы вывода в ЭС.
- $6<sub>l</sub>$ Механизмы приобретения знаний и объяснения.
- $7<sub>1</sub>$ Классы самообучающихся систем.
- $8<sub>1</sub>$ Этапы создания экспертных систем.
- $9<sub>1</sub>$ Этап идентификации проблемной области.
- 10. Этап концептуализации проблемной области.
- 11. Этап формализации базы знаний.
- 12. Методы представления (модель) знаний.
- 13. Продукционная модель.
- 14. Фреймовая модель.
- 15. Этап реализации ЭС.
- 16. Этап тестирования.
- 17. Этап внедрения и опытной эксплуатации.
- 18. Из каких частей состоит Deductor?
- 19. Какие варианты поставки Deductor существуют?
- 20. Чем отличается версия Professional от Academic?
- 21. Имеются ли ограничения по количеству обрабатываемых записей в версии Deductor Academic?
- 22. Сколько категорий пользователей Deductor можно выделить?
- 23. Перечислите функции аналитика.
- 24. Сколько вкладок на панели управления Deductor Studio?
- 25. Что такое проект в Deductor Studio?
- 26. Какое расширение имеет файл проекта?
- 27. Как создать новый проект?
- 28. Как сохранить текущий проект под другим именем?
- 29. Как отредактировать свойства проекта?
- 30. Сколько мастеров имеется в Deductor Studio?
- 31. Как скопировать ветвь сценария при помощи механизма drag & drop?
- 32. Какие шаги мастера импорта нужно пройти для импорта текстового файла?
- 33. Что позволяет сделать обработчик Настройка набора данных?
- 34. Понятие об экспертных системах. Обобщенная структура статических экспертных систем. Краткая характеристика компонентов ЭС.
- 35. Знания. Особенности знаний. Внутренняя интерпретируемость, структурированность и ситуативная связность знаний.
- 36. Знания. Особенности знаний. Шкалирование, виды шкал. Активность знаний.
- 37. Классификация способов представления знаний.

# **ПЕРЕЧЕНЬ РЕКОМЕНДУЕМОЙ ЛИТЕРАТУРЫ И ИНТЕРНЕТ-РЕСУРСОВ**

### **Основная литература**

1. Джексон Питер. Введение в экспертные системы / Джексон Питер − СПб. : Издательский дом «Вильямс», 2012.

2. Буценко, Е. В. Разработка экспертной системы инвестиционного проектирования / Е. В. Буценко // Экономические исследования. – 2012. –  $N<sub>23</sub> - C$ , 13.

3. Алиев, Р. А. Производственные системы с искусственным интеллектом / Р. А. Алиев, Н. М. Абдикеев, М. М. Шахназаров. − М. : Радио и связь, 2009. − 264 c.

4. Нейлор, К. Как построить свою экспертную систему / К. Нейлор, − М. : Энергоатомиздат, 2012. − 286 c.

5. Емельянов, В. В. Теория и практика эволюционного моделирования / В. В. Емельянов, В. В. Курейчик, В. М. Курейчик. − М. : Физматлит, 2009. − 633 c.

6. Аналитическая платформа «Дедуктор» – применение в информационных системах экономики : методические указания / А. Н. Никулин, И. В. Чернышев. – Ульяновск : УлГТУ, 2012. – 37 с.

#### **Дополнительная литература**

1. Марков, Р. А. Примеры экспертных систем в экономике / Р. А. Марков, В. В. Кукарцев // Современные проблемы экономического и социального развития. − 2010. − №6. − С. 252-254.

2. Муромцев, Д. И. Введение в технологию экспертных систем / Д. И. Муромцев. – СПб. : СПб ГУ ИТМО, 2005. – 93 с.

#### **Интернет-ресурсы**

1. Управление знаниями. Глоссарий: [https://sites.google.com/site](https://sites.google.com/site/upravlenieznaniami/glossarij#104) [/upravlenieznaniami/glossarij#104](https://sites.google.com/site/upravlenieznaniami/glossarij#104) (дата обращения: 26.04.2015).

2. <https://ru.wikipedia.org/wiki>Экспертные системы (дата обращения: 26.04.2015)

3. http://www.profiz.ru/se/ Справочник экономиста (дата обращения: 26.04.2015).

4. http://www.prognoz.ru/ Разработка и внедрение систем класса «бизнес-аналитика» (дата обращения: 26.04.2015).

5. [http://abc.vvsu.ru/Books/inform\\_tehnolog/page0017.asp](http://abc.vvsu.ru/Books/inform_tehnolog/page0017.asp) Сайт цифровых учебно-методических материалов ВГУЭС (дата обращения: 1.04.2015)

6. [URL:http://voluntary.ru/dictionary/1106/word/yekspertnye-sistemy](http://voluntary.ru/dictionary/1106/word/yekspertnye-sistemy)  Экспертные системы (дата обращения: 26.04.2015)

7. [URL:http://daxnow.narod.ru/index/0-17](http://daxnow.narod.ru/index/0-17) Экспертные системы (дата обращения: 26.04.2015)

8. [URL:http://www.prorobot.ru/nauka/expert-systems-structure-and](http://www.prorobot.ru/nauka/expert-systems-structure-and-classification.php)[classification.php](http://www.prorobot.ru/nauka/expert-systems-structure-and-classification.php) Экспертные системы :структура и классификация (дата обращения: 26.04.2015)

9. <http://tpl-it.wikispaces.com/>Примеры+Экспертных+систем - Примеры экспертных систем (дата обращения: 03.04.2015)

10. Экспертные системы в финансовой и экономической деятельности <http://www.tora-centre.ru/library/razn/finan.htm>(дата обращения: 03.04. 2015)

11. Портал искусственного интеллекта. [http://www.aiportal.ru/articles/](http://www.aiportal.ru/articles/expert-systems/examples-expsys.html) [expert-systems/examples-expsys.html.](http://www.aiportal.ru/articles/expert-systems/examples-expsys.html) (дата обращения: 03.04.2015).

12**.** Экспертные системы [http://life-prog.ru/ekspertnie\\_systemi.php](http://life-prog.ru/ekspertnie_systemi.php) **-**– (дата обращения: 26.04.2015).

13. [http://abc.vvsu.ru/Books/inform\\_tehnolog/page0017.asp](http://abc.vvsu.ru/Books/inform_tehnolog/page0017.asp) Сайт цифровых учебно-методических материалов ВГУЭС (дата обращения: 1.04.2015).

#### ЗАКЛЮЧЕНИЕ

В настоящее время развитие инфокоммуникативных технологий и систем переживает новый этап развития, характеризующийся качественными изменениями. С одной стороны, это связано с использованием облачных интернет-технологий, а с другой - аппаратные средства становятся портативными и доступными в любых условиях. Единое информационное пространство позволяет создавать виртуальные управленческие структуры. Принятие решения на основе обработанных программными средствами данных может быть доставлено в любую точку требуемому лицу для принятия решения. Средства программного обеспечения для автоматизированного анализа финансовых данных позволяют в настоящее время осуществлять обработку данных и выдавать информацию для принятия решения в любую точку и на любое устройство. Адаптивность программных комплексов для работы с современными компьютерными средами позволяет любую программу из них использовать в корпоративных сетях. Практика экономической жизни требует непрерывного обновления знаний и умения добывать их. Обработка накопленных данных, проведение анализа их и построение прогнозов на основе полученной информации являются актуальными проблемами не только финансовых аналитиков, но и практикующих финансовых менеджеров. Наличие специализированных программных средств, позволяющих не просто интерпретировать полученную информацию в виде таблиц и графиков, но и создавать на их базе информационные системы с аналитическими свойствами, позволяет значительно формализовать, ускорить и упростить рутинные процессы добывания знаний и принятия решений.

78

Учебное электронное издание

#### **ЭКСПЕРТНЫЕ СИСТЕМЫ**

Учебное пособие

Составитель НИКУЛИН Александр Николаевич

ЭИ № 654. Объем данных 1,82 Мб.

Редактор М. В. Теленкова

Печатное издание ЛР №020640 от 22.10.97. Подписано в печать 26.12.2015. Формат 60×84/16. Усл. печ. л. 4,65. Тираж 50 экз. Заказ 345.

Ульяновский государственный технический университет, 432027, г. Ульяновск, ул. Сев. Венец, д. 32. ИПК «Венец» УлГТУ, 432027, г. Ульяновск, ул. Сев. Венец, д. 32. Тел.: (8422) 778-113 E-mail: venec@ulstu.ru http://www.venec.ulstu.ru